### DX0S magazine  $\begin{array}{c}\n\Box\n\end{array}$ TE

Qhwol{ Rq\rxu SFOqx{RVV| vwhp

T x lf nhu Wsshu= Jhwlqj \rxuQhwd{II{

Dqg Wkh Z dow F dp h Wkp edqj Gr z q

SF Qqx{RVI dp ld Php ehu Vsrwoljkw⊭MrkqZb8:

 $V$ kh $\boldsymbol{\omega}$ krfnhg $\boldsymbol{\mathsf{B}}$ Pd| eh/ Pd| eh Qr w

Jdph]rqh=Eorfnvwr[up](#page-21-0)

J LPSWww uldo⊨ %Rxw?Ri0Wkh0ludph%Hiihfw

Lqnvfdsh Wkwruldo⊨Krz Wr  $F$ ưhd $\forall$ h  $S$ x $\}$ } ơn  $S$ lhf h $v$ 

Dqg p r uh lqvlgh\$

# Wech Ri Frqwhqw

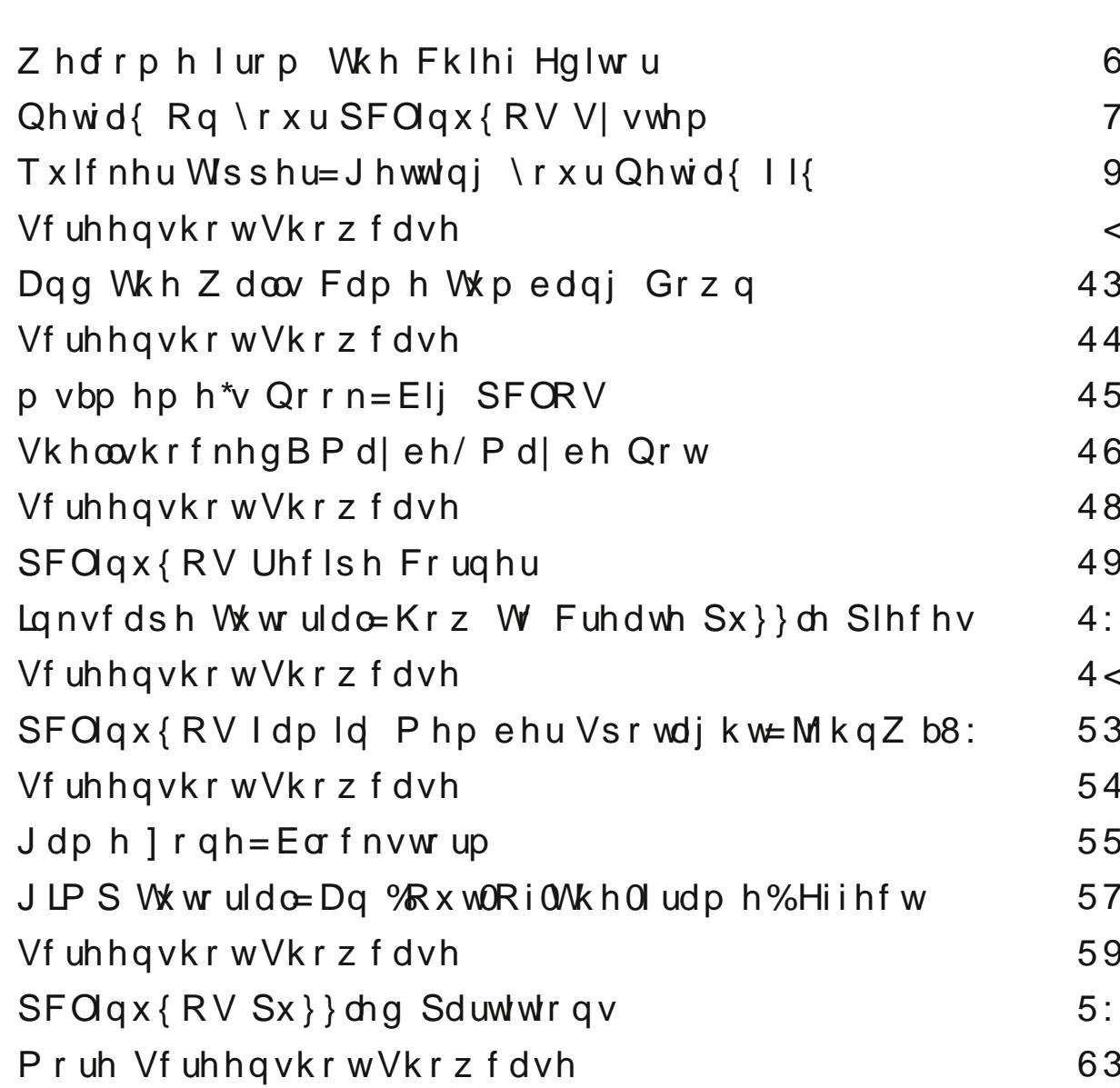

Fundwhg z lwk Vf ulexv Dp dj d} lqh movwlvq\*wd p dj d} lqh z lwkr xwduwf dnv wr ilonwich sdj hv1 Li | r x kdyh du t d | ghdv/ r uli | r x z r xog olnh wr frqwolex wh duwifoh v wr wkh SFOqx{RVPdjd}lqh/  $v$ hqq dq hp dlow = sf dqx{r v p dj C j p dloff r p Z h duh lqwhuhvwhg lq j hqhudoduwf ohv der xwOqx{/dqg +rifrxwh,/duwfohv vshf lilf w SFOqx{RV1

Wkh SF Olqx{RV P dj d}lqh

### Z hof r p h I ur p Wk h Fk I hi Hg I wr u

<span id="page-2-0"></span>Kdooh0uhdnlqj 0xmdk\$ Vr p h p d| eh whduixo/ exwqr w  $p$  h1D gr eh dqqr xqf hq wkd wiz dv sxodqi wkh soxj r q

vxssr uwir u wkh Olqx{ yhuvlr q r i Dgr eh Uhdghu1Fdq Lkdyh dg DP HQB\$L vhulr xvol gr xew wkdw Dgr eh Uhdghu z loo eh p lvvhg r q Olqx{1 Lq idf w L vhulr xvol gr xew wkdw Dgr eh Uhdghu z r xog eh p lvvhg r q DQ\ sodwir up / vkr xog lw glvdsshduhqwhd1

With z dv d wlph z khq Dgr eh Uhdghuz dv wkh RQQ z d| wr ylhz SGI ildnv1 Exw wkr vh gd| v duh or qj/ or qj

j r qh1 Wr gd|/ wkhuh duh hqr xj k sur j udp v wr ilo d fr xqwu exvkhoedvnhwixo wkdwfdq uhdq SGI ilohv1 Judqwhg/ wkly ly oduj hol gxh wr Dgreh p dnlqj wkh SGI ir up dwdg r shq ir up dwl Exwlq wkh hqq/ lwkdv p dgh Dgr eh\$ r z q SGI ylhz huluhohydqw1

Wh r wkhusduwwkdwp dgh Dgr eh Uhdghuluuhohydgwlv Dgreh Uhdghu lwhoi1 L j xhvv | r x f r xog p dnh dg duj xp hqwwkdwDgr eh\$v ghf lvlr qv uhj duglqj Dgr eh Uhdghu p lj kwdovr eh uhvsr qvleoh1 Wkur xj kr xwlw klywu/ Dgr eh Uhdghu kdy ehhq ulggohg z lwk dv p dq| vhf xulw yxoqhudelolwihv dv Z lqgr z v kdv ehhq1 DwohdvwxqqhuZ lqqrz v/ lwz hqwwkur xj k d yhu or qj shulrg z khuh lwz dv exqgohg z lwk hyhu| slhf h ri f udsz duh dqg p doz duh nqr z q wr p dqnlqg/ r u dw ohdvwlwvhhp hg1Lwz dvq\$wd j r r g vlwxdwlr q wu| lqj wr j hwulg r i wkh eur z vhu klndf nhuv dqg r wkhu-z duh wkdw  $z$  dv ehlqj ir uf hg gr  $z$  q  $\vert$  r xuwkur dw1

Wikh rqo| wklqj wkdwz rxog p dnh p h kdsslhu z rxog eh wr vhh wkh sdlqixodqg lqhylwded ghdwk r i Dgr eh\$v I odvk1 Wkdqnixool/ lw\$v or r nlqj olnh lwp d| eh r q lw z d| r xw/ dv z hoo1L\$p hdj huo| dz dlwlqj wkh gd| z khq KWPO 81{ vxssodqw lodvk dv wkh suhgrplqdwh

p hdqv ri vwuhdp lqj ylghr fr qwhqwt Z khq wkdwgd| f r p hv/ wkh ghdwk ehow z loow oo ir uDgr eh I odvk/dgg

> uhohj dwhg wr d vr xu ir r wqr wh lq f r p sxwlqj klvwy u 1 Wkdwgdl f dqqr w f r p h idvwhqr xj k1 Rq d pruh sr vlwlyh dqg

ylhz sr lqw/ wr eh dq| p r uh sr vlwlyh wkdq z lwqhvvlqj wkh ghdwk ridq Dgreh surgxfw/\rxFdqWr kdv frph wkur xjk dj dlq ir uwkh SFOlqx{RV frp p xqlw|1Kh kdv vwduwhg d dyn LP vhuylf h f domg SFORV0/don1\ r x f dq df f hvv lwyld Nr shwh r u Sigj lq1Z h\$pof r yhulwig d ORWp r uh ghwdlo la wikh Ghf hp ehu 5347 lyvxh ri Wikh SFO qx{RV Pdj d}lqh1Phdqz kloh/ | r x f dq vlj q xs iru da dffrxaw el khdalaj ryhu w kws=22sforvwdon1sfor[vxvhuv1f](http://pclostalk.pclosusers.com)rp 1 Wkh olvw ri rqolqh vhuylf hv \r xFdqWr sur ylghv ir u wkh SFOdqx{RV f r p p x q lw  $V$  kdug wr nhhs xs z lwk1 Chw $\hat{y}$  vhh .  $s$ f or vp dlo. p | skr wr v . Olq $\int$  . wkh p dj d}lqh vhuyhu . wkh p dvwhu uhsr vlwr u ir u SFOlqx $\{RV \}$  . wkh  $SFGqx\{RV\ Nqrz\phi qj\ h\ Edvh\ .\$  dqg  $L\$  f huwdlq wkdwL\$p ohdylqj vr p hwklqj r xwr i wkdwodxqgu| olvw1

Lwklqn Lfdq vshdn ir uwkh  $SFQqx$ { $RV$  f r p p xqlw| e| vd| lqj wkdqnv/ \r xFdqWr/ ir udoowkdw| r x gr ir ur xu idyr ulwh Olqx{ glvwur 1 Vr p hkr z / mavwvd| lqj wkdqnv gr hvg\$whhp omh ghduhgr xj k1

Xqwlo qh{ w p r qwk/ L elg | r x shdf h/ kdsslqhvv/ vhuhqlw dqg sur vshuw1

lw z loo eh xsehdw qr wh +dqg lw\$v kdug/ iurp p | With SFOlqx{RV qdp h/or jr dqg fror uv duh wikh wudghp dun ri Wh{ vwdu1 With SFOlgx{RV Pdjd}lgh lvd prgwkol r golgh sxeolf dwlr g f r qwdlqlqj SFOlqx{ RV0uhodwhg p dwhuldov1Lwlv sxeolvkhg sulp duot ir up hp ehuv ri wkh SFOlqx{RV f r p p xqlw| 1Wkh p dj d}lqh vwdii lv f r p sulvhg r i yr oxqwhhuv iur p wkh  $SFGqx$ { $RV$  f r p p  $xq$  $W$ 1 Ylvlw.xv r qolqh d[wkws=22z](http://www.pclosmag.com) z z 1sf or vp dj 1f r p Wilv uhohdvh z dv p dgh sr vvleoh e| wkh ir oor z lqj yr oxqwhhuv= Fklhi Hglwr u=SdxoDuqr wh +sduqr wh, DvvlvwdqwHglwr u=Phhp dz Duwz r un=Vsur j j | / Who hwk/ p vbp hp h/ P hhp dz Pdj d}lqh Od| r xw=SdxoDuqr wh/ Phhp dz/p vbp hp h KWP OOd| r xw=\ r xFdqWr  $V$ wdi i $=$ p vbp hp h or xgr j<br>Phhodz \rxFd \ r xFdqWr J du| O1 Udwoli/ Vu1 Shwh Nhoo| GdqlhoPhlÁ0Z lokhop Dqwr qlv Nr p lv Sdwlf n Kr uqhnhu  $F$ r aw $e$ exwr uv= Nkdglv With SF Qax{ RV P di d}lah lv uhohdvha xaahuwkh Fuhdwith Frp p r qv Dwulexwir q0Qr qFrp p huf ldo0Vkduh0Dolnh 613 Xqsr uwhg olf hqvh1Vr p h ulj kw duh uhvhuyhg1 Fr s| ulj kw‹ 53471

# **Netflix On Your PCLinuxOS System**

#### <span id="page-3-0"></span>**by YouCanToo**

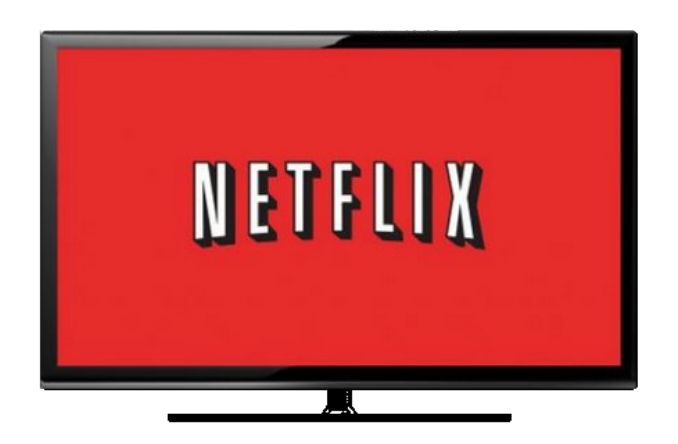

Up until now, watching Netflix on PCLinuxOS meant you had to jump through hoops. For some users, it worked, and for others, there was no joy! Now all PCLinuxOS users can enjoy watching Netflix on their system.

Let's begin by installing some software.

Using Synaptic, install both of the following files.

1. **NSS** - This is the Netscape Security Software libraries that support cross platform development applications.

#### 2. **Google-Chrome-Stable**

Now we have everything installed that we need to enjoy watching Netflix.

To watch Netflix, simply enter the following command in a console window.

**google-chrome --no-default-browser-check - user-agent="Mozilla/5.0 (Windows NT 6.3;** **Win64; x64) AppleWebKit/537.36 (KHTML, like Gecko) Chrome/38.0.2114.2 Safari/537.36" - user-data-dir=/\$HOME/.config/netflix - app=http://netflix.com/**

**Note**: Just recently, Netflix stopped requiring a specific user agent code to use their service. You can abbreviate the command to **google-chrome -**  $no$ -default-browser-check **dir=/\$HOME/.config/netflix - app=http://netflix.com/** to view Netflix. Also, you can place " &" (without the quotes) at the end of the command line to free up your console window. We're leaving the original command included, just in case there are some users who find that they need it in order for Netflix to work on their system.

If you are like many others and don't like using a console window, you can make a link to Netflix on your desktop. This is for KDE, since that is what I use. Creating a shortcut on other desktops may vary, but the process will be similar to how it's done on KDE. So, let's get started. Just right click anywhere on a blank area of the desktop. In the popup dialog box, select "Create New," and then select "Link to Application." A window like the one shown below will appear:

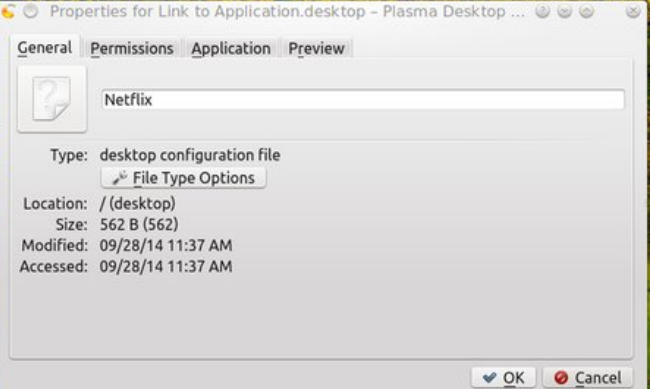

Under the General tab, enter Netflix. If you want an icon, then click on the icon box just to the left of where you entered Netflix. This will open a dialog box to let you select an icon or to search your machine for an icon to use. In my case, I used Google to search for an icon and saved it to my system.

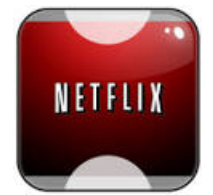

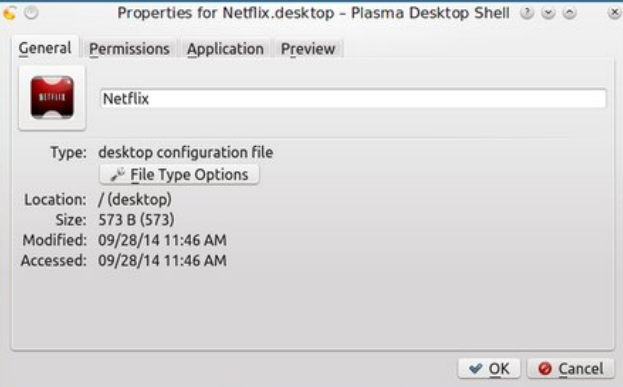

Now click on the "Application" tab. In the Description field, I entered Netflix, and then in the Command field, I entered the same command we used above, in the console:

**google-chrome --no-default-browser-check - user-agent="Mozilla/5.0 (Windows NT 6.3; Win64; x64) AppleWebKit/537.36 (KHTML, like Gecko) Chrome/38.0.2114.2 Safari/537.36" - user-data-dir=/\$HOME/.config/netflix - app=http://netflix.com/**

### Qhwd{ Rq \r xuSFOqx{RV V| vwhp

Qrz mavwvlwedfn/ uhod{/dqg hqm| Qhwid{rq|rxu SFOgx{RV Pdf klgh\$

L zdqw wo wkdqn iudwhuolqx{ dqg doo wkh rwkhu SFOgx{RV iruxp phpehuv wkdwkhoshg vruwrxw krz w zdwik Qhwd frg | rxuSFOlgx { RV lgvwdoodwlrg 1

Li | rx xvhg wkh qhzhu' vkruwhu yhuvlrq ri wkh frppdqglq rxuwhuplqdosurjudp bdqglwzrunhgb wkhq | r x f dq v x evw www.wh wkh q hz hu/ vkr whu y hwlr q ri wich frp p dag khuh +z lwir xwwkh xvhudj hawwulaj, 1

Dwwklv srlqwfolfn rq wkh %RN% exwarq dwwkh erwap uj kwfrughuri wkh ziggrz 1 Wkh er { zioofor vh dag d ghz ghvnws If r g z lobeh f undwhg1

Qrz/mavwfolfnrq|rxuqhzo|fuhdwhgqhvnwrslfrqwr vuduw | r x u Qhuid { h { shulhqf h 1 W ylhz Qhuid { ix o b vf uhhq/suhvv wkh I 44 nh|1

Dp dj d}lqh movwlvq\*wd p dj d}lqh z lukr xwdulf dav wr ilonkh sdj hv1

 $\lfloor \frac{1}{2} \rfloor$  r x kdyh du *if* on Ighdv/ruli | r x z r xog olnh wr fr qwolex wh duwifoh v wr wkh SFOqx{RVPdjd}lqh/  $v$ hqq dq hp dlow = sf dax{r v b di C i p dloff r p

Z h duh lqwhuhvwhg lq j hqhudoduwif ohv der xwOqx{/dqg +rifrxwh,/dulf dnv vshf lilf w SFOqx{RV1

# <span id="page-5-0"></span>**Quicker Tipper: Getting Your Netflix Fix**

#### **by loudog**

I am well aware of the early days when the frustration of trying to get Netflix to work on PCLinuxOS was not easy. Believe me. Actually, it was a real pain in the butt, to be honest. I personally just resorted to using my Android device or PS3, as I could never get it to work quite right on a consistent basis in Linux. It appears that those days may be over, with many reports of Netflix being used quite satisfactorily on PCLinuxOS recently in the forum. I will be using an example from the "Tips & Tricks" section on the forum for this writeup and all credit goes to our beloved (mostly anyway) forum members.

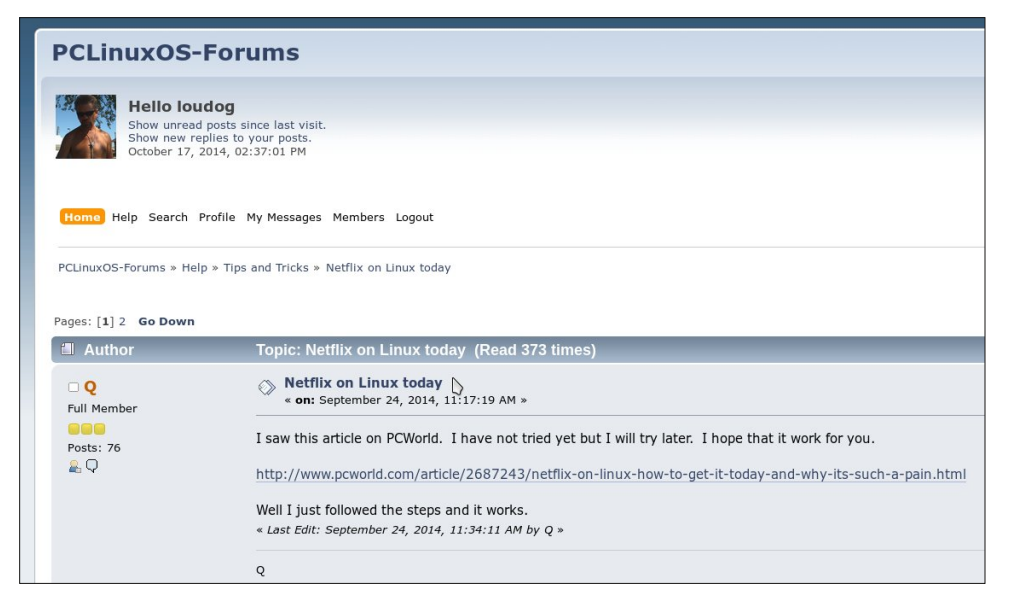

I have not tried this yet, so all you readers get to witness everything that transpires basically in real time. Reading through all the reply posts, I see a particular tip that suggests to make a graphical shortcut on the desktop. Hey, that is exactly what I would like, a little icon that I just click on and Netflix starts. Wooohooo! So let's roll up the sleeves and give er' an ol' PCLos try, ay'? Whaddaya' say, friends? It appears from reading the post that the first thing we need to do is install the NSS library from Synaptic. Easy enough, click the Synaptic icon aannnnd... What the heck??? Arrggg, just my luck, Synaptic won't open from the launch icon. The update notifier icon doesn't seem to be working

either. Pesky updates and new kernels anyway … delays, delays. Oh well, these things happen from time to time. I will have to check into the cause later. For now, I will just launch it from the shell (I hope).

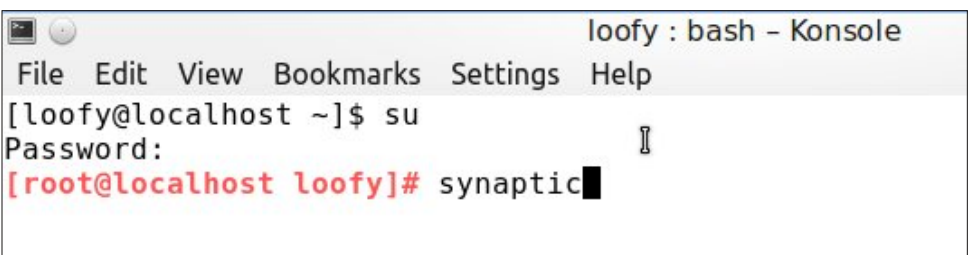

Yep, that seems to work every time. I will scroll down to the nss heading, and we see that it is already installed. Cool beans.

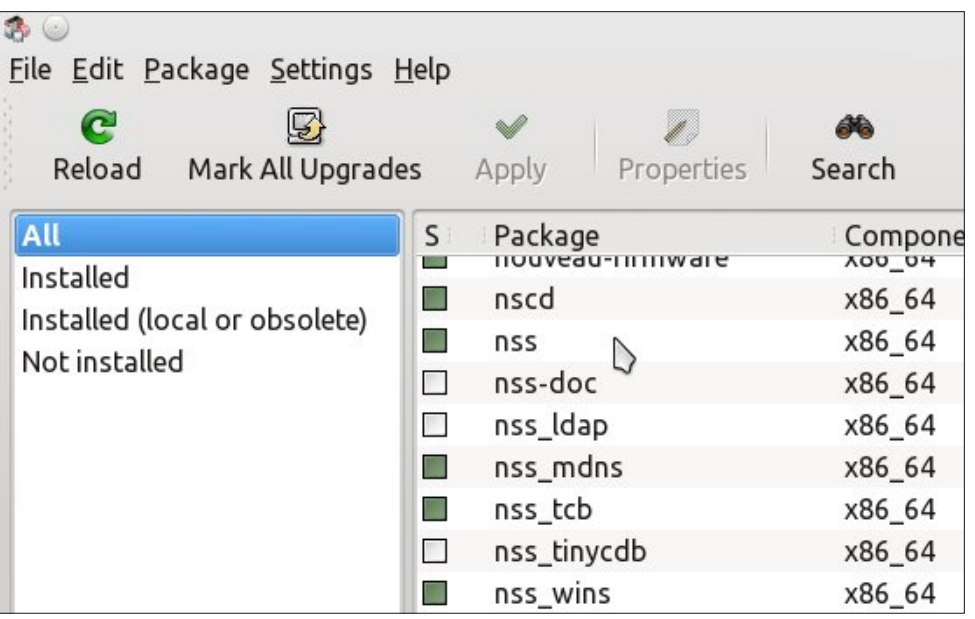

We are now instructed to install the latest Google Chrome browser package. I have this installed already so no need to go back into Synaptic for me. If you do not have it installed, do so now. The next step is to create an application launcher

### **Quicker Tipper: Getting Your Netflix Fix**

icon on the desktop. Easy enough (I hope I'm not going to regret saying that). I will right click on the desktop and select: Create New > Link to Application.

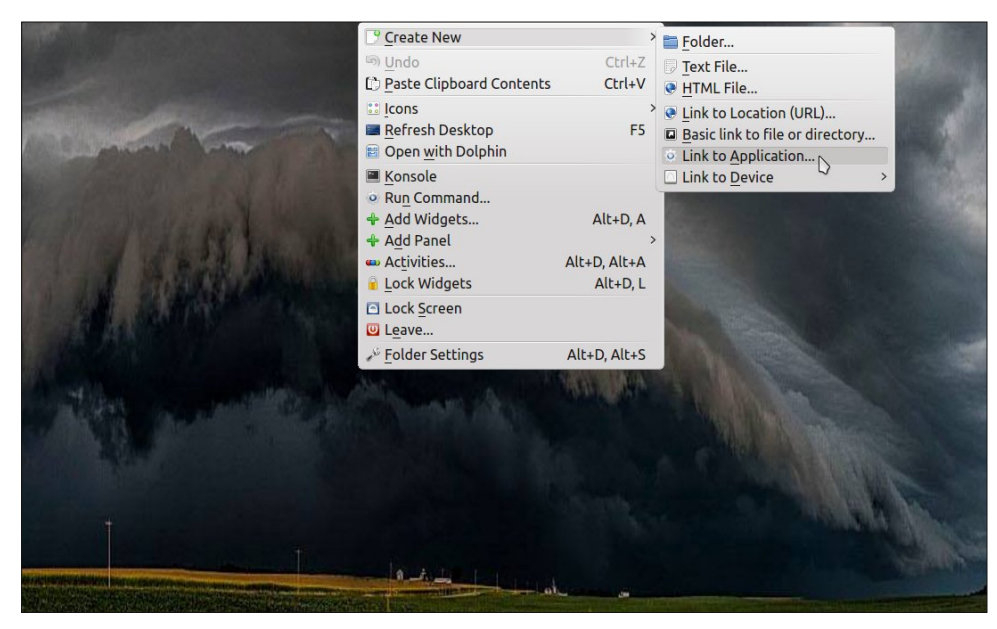

This will bring up the application link configuration window. Select the application tab. Add the name and a note. The post reply says to type the command "googlechrome --no-default-browser-check --user-data-dir=/\$HOME/.config/netflix - app=http://netflix.com/" into the "Properties" box, but I do not see a "Properties" option in the window.

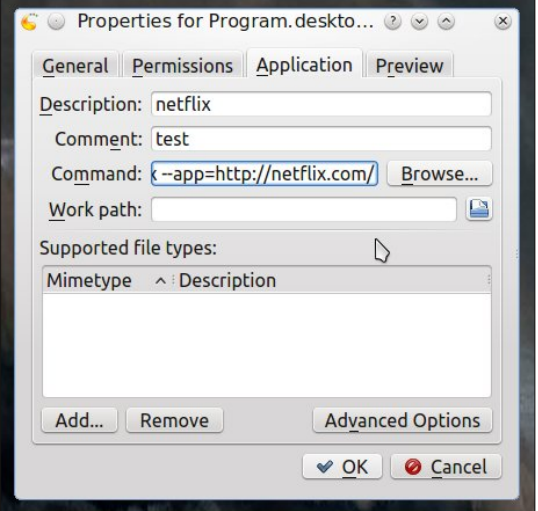

I can be kind of lazy sometimes when it comes to typing in commands, and this happens to be one of those times. I will just copy the command from the forum post and paste it into the box that says "command" and hope it works. Yep, I fly by the seat of my pants much of the time. It makes life all that more exciting (all PCLinuxOS users do to a point). OK, now that we have those items done we will click on the "OK" button. I now have a rather plain looking icon on the desktop that says "link to application" and if I hover my cursor over it informs me that this is "test".

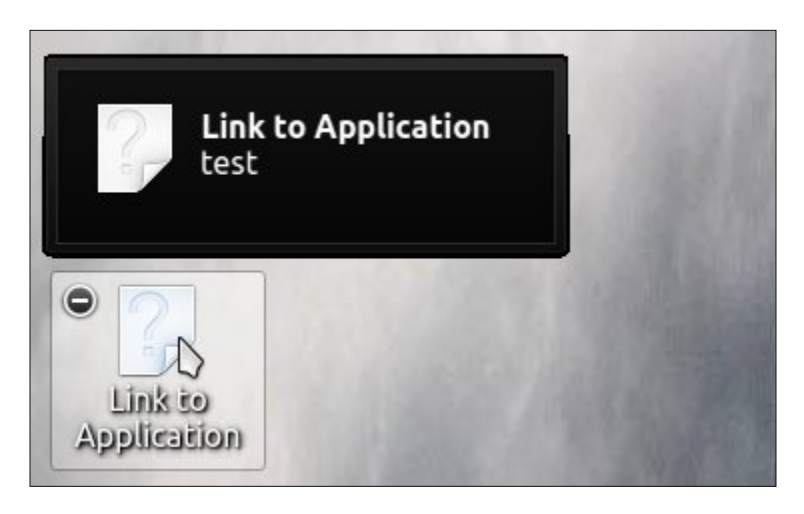

I would personally prefer an icon that denotes TV watching, so I will change this to something more fitting. To do this, we will need to go to the icon on the desktop launcher (the question mark icon), right click it and select properties. This will bring up the application launcher window again. Clicking on the icon in the window will now bring up the icon selection window. Note: You can change most all icons on your computer in this manner. I will expand the window to get a fuller view of all the available icons to choose from and also check the different types

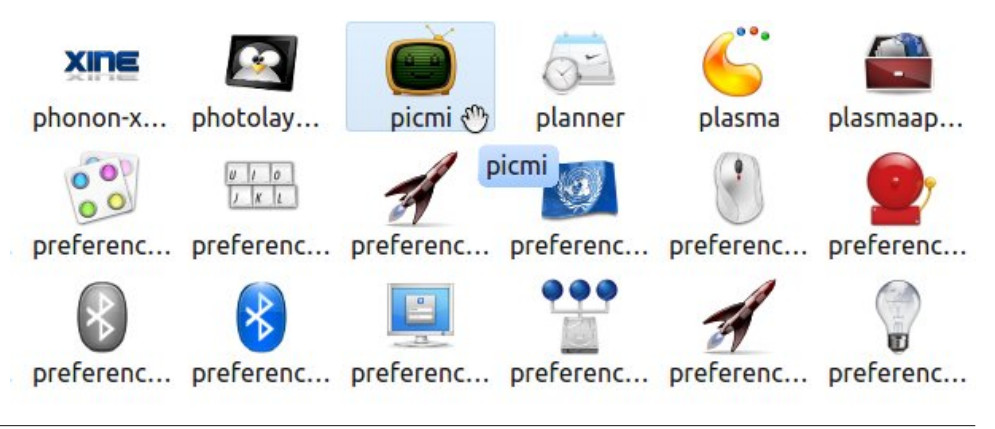

ehir uh ghflglqj rq rqh1Lshwrqdool gr qrwuht xluh d Qhwid ffrq1Mxvwd vlpsoh WY z looeh hqr xj k ir up h wr uhp hp ehuz kdwlwlv1Lohh wklv olwoh kdssl idfh WY/ vr Lz loof of n r g lwi+Diwhudool lwgrh v vdl 'Slf n p h(1

Lgrz kdyhp | vhohfwhg lfrg rg wkh ghvnwrs/dgg lworrnv juhdwiQrz wkdwzh kdyh doo wich frqilj xudwirqv iurp wich srvwlpsohphqwhg/lwlv wiph wr vhh li rxu olwoh sum the war uning dag ii lwar hvBBB Lzloven z dwiklaj wich odvwyhdvra ri Zdonlaj Ghdg z luk p | z lih r q ukh 75 (453k) 43; 3s glvsod| Lsxufkdvhg ir up | frp sxunu ir uw iv yhu undvr g1Uhdgl BBB VhwBBB Form S

\hvvv/p|iuhqgv/lwzrunv1Diwhuvljqlqjlq/zhhqm|hgwkhrqhvhuylfhwkdwxvhg w eh vxfk d sdlq w j hww z r un r q r x u ehoryhg glvwr + r u p r vwdql r wkhu Olax{ glvwr ir uwkdwp dwhu 1\ hv/ SF Qqx{RV fr qwqxhv w vklqh edi kwo/ dqq dowkr vh srlqw ri di kwwkdwduh rxu ihorz xvhu/ vxssru/hu/ ghyhorshu/ pdlqwdlqhu/ wisshuv dag srvwhuv frph wrihwkhu dv rah euddaawehdfra la wich gdunghvv zh ngr z dv su suhwdu vriw dun11\$ Or ylg\$Ogx{1

<span id="page-8-0"></span>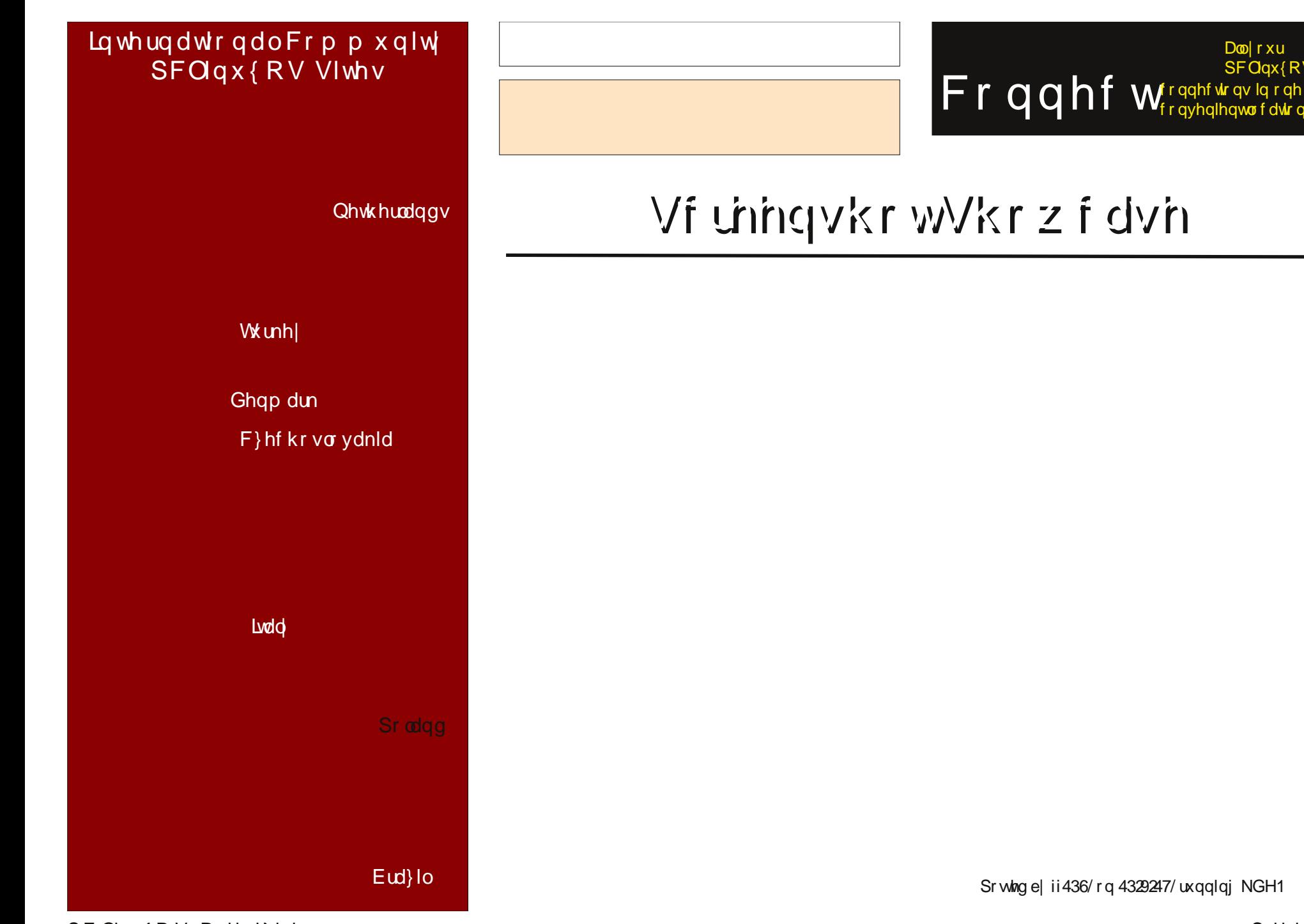

 $SFOQX{RV Pdj d}Q$ 

 $D\omega$  rxu

SFOqx{RV

# <span id="page-9-0"></span>**And The Walls Came Tumbling Down**

#### **by Paul Arnote (parnote)**

*If you want to learn how to view Netflix on your own PCLinuxOS computer, please check out YouCanToo's and loudog's articles, elsewhere in this edition of The PCLinuxOS Magazine.*

Someone pinch me. I must be dreaming. Netflix is viewable *natively* in PCLinuxOS? And not just only PCLinuxOS, but all Linux distros? Like many other

Linux users, I never thought this day would come. Like many other Linux users, Netflix's lack of support for Linux has kept me from being one of their customers. Now, that whole mindset is changing. With support for Linux, I'm now considering becoming one of their customers.

The lack of Netflix support has often been cited as a major reason for *not* switching to Linux by many potential new Linux users. In fact, for the longest time, Linux seemed to be the last bastion of users to finally receive some "love" from Netflix. Netflix was available on Windows, Mac OS X, Android, iOS and even Blackberry. So, for many users, the lack of Netflix support for Linux has hindered wider adoption of Linux. I wonder what will happen, now that this barrier has been removed. Every Linux distribution in existence stands to benefit

from an increased number of new users with access to their beloved Netflix accounts. Users who cited this as the primary obstacle to their adoption of Linux as their main operating system can now proceed with the transition.

Sure, lots of Linux users would/could run a copy of Windows in VirtualBox, but I didn't want to go through all of that hassle. I also didn't want to put up with the poor video performance that historically has plagued VirtualBox clients. Even though today's VirtualBox has much improved video performance, that hasn't always been the case, and I still didn't want to run Windows just to watch movies. Running Windows in VirtualBox ran counter to the reasons I switched to Linux, and it makes me feel "dirty" every time I launch Windows in VirtualBox.

NETFLIX

HTML 5.1 has DRM, inserted at the insistence of content providers. But the DRM in HTML 5.1 is platform independent. All that is necessary is to use a browser that is compliant with the proposed HTML 5.1 standard. So Linux users – and users of other "less popular" operating systems – are no longer excluded (or shouldn't be excluded) by content providers use of platform-specific DRM modules.

This next bit may just be my perspective, but I really don't think so. As more and more people get tired of

> the bigger and bigger mess that Windows has become – increasingly so with virtually every new version – more and more people seem to be discovering Linux. The popularity of Linux has definitely been buoyed by the emergence of Linux as a powerful gaming platform. The release of Valve's "official" Steam client for Linux in September 2013 has certainly put some steam into the adoption of Linux (sorry for the pun). Valve even has a Linux based gaming OS in the works, called SteamOS, which is currently in open beta testing.

> Bit by bit, the walls and barriers – whether real or perceived – that prevent users from adopting Linux are being torn down. Those of us who have already made the transition from the commercially available operating systems to Linux years ago have become covered in cobwebs waiting for these events to materialize. But finally,

our long wait is being rewarded.

At long last, the walls came tumbling down.

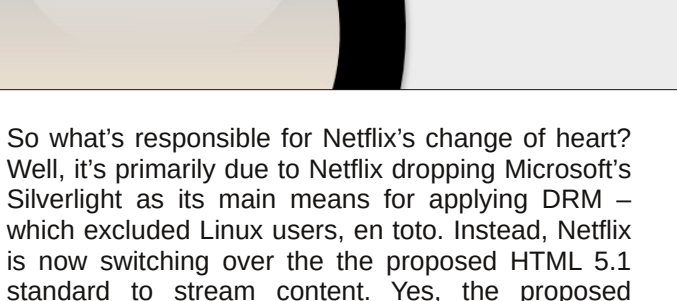

<span id="page-10-0"></span>Wkh SFOqx{RV Pdj d}lqh

Fundwig z lwk Vf ulexv

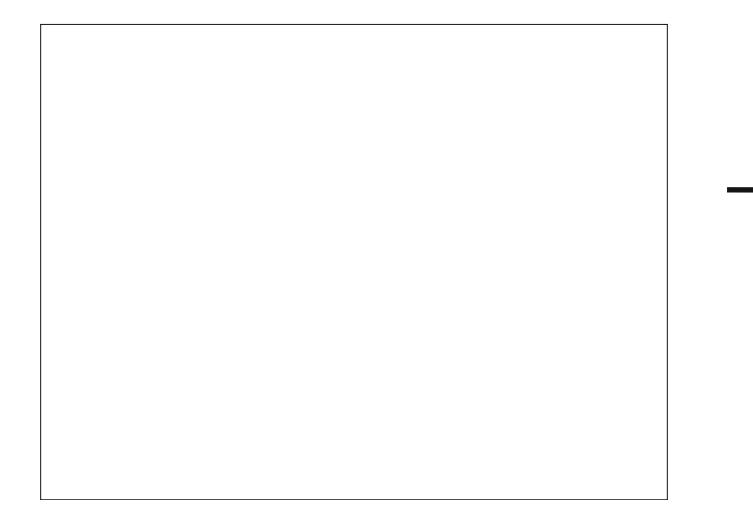

### Vf unngvkr wykr z f dvn

Srwhnge| Lnd/rq 43246247/uxqqlqj [ifh1

### <span id="page-11-0"></span>p vbp hp h\*v  $Qr$  r n=Elj SFORV

Lxvh Elj SFORV Elj SFOR Elj SFO Lxvh Elj SFORV Elj SFORk p | | hV

> Dqg wkdwwshow shuihf wir q Lvlqj lwz lwk diihf wir q Dqg L\*p khuh wr whoo | r x lwt do wuxh

Lxvh Elj SFORV Elj SFOR Elj SFO Lxvh Elj SFORV Elj SFORk p | | hV

> Dqg wkdwwshow shuihf wir q Lwlv p | vhohf wr q P | dgylf h Iv wkdw r x xvh lww r

Lxvh Elj SFORV Elj SFOR Elj SFO Lxvh Elj SFORV Elj SFORk p | | hV P [S6](http://pclosmag.com/html/Issues/201411/files/bigpclos.mp3) [RJ](http://pclosmag.com/html/Issues/201411/files/bigpclos.ogg) J

 $S F O \vert g \vert x \vert R V P d \vert d \vert h$  and  $S d \vert h$  45

### Vk hoovk r f nhgB P d| e h/ P d| e h Qr w

<span id="page-12-0"></span>e| SdxoDuqr wh +sduqr wh,

Rg Vhswhp ehu57/ 5347/ d vhf xulw yxoghudelow z dv glvf r yhuhg lg edvk/ wkh Er xugh Di dlg Vkhod Edvk/ wkh ghidxowlq SFOdqx{RV/ lv wkh edvlf/ wh{ wedvhg f r p p dqg lqwhusuhwhu wkdwdor z v d xvhu wr lqwhudf w z lwk wkhlu f r p sxwhu iurp wkh f r p p dqq olqh1 Lwlv frp p r q d uhihuuhg wr dv d vkhoo1 Edvk lv wkh ghidxow vkholq p dq| Olqx{ glvwur v/ dqg lv wkh ghidxowkholq Pdf RV [ 1

 $Z$  hoo/ RN1\r x p lj kweh1 Vkhoovkr f nhg/ wkdwlv1\r x duh/ li | r x kdyhq\$wnhsw| r xuv| vwhp xs wr gdwh1Exwli | r x kdyh p dlqwdlqhg | r xuxsgdwhv uhj xoduo| +dv | r x vkr xog,/ | r xu v| vwhp vkr xog eh sdwfkhg dqg  $\ln p$  xqh iur p wkh p r vwf r p p r q yxoghudelow 1

Xvhw r i Z lqgr z v/ Dqgur lg dqg IRV duh qr www slf dood diihf whg/dwohdvwgluhf wol1 Rq wkh odwhu wz r RV $\frac{1}{2}$ wkhuh lv d ulvn r qo li wkh xvhukdv lqvwdoong d yhuvlr q r i edvk1 I r u h{dp soh/ wkhuh duh vhyhudo yhuvlr qv dydlodeoh lq wkh J r r j oh Sod| vwr uh r q p | QJ 5 Dqgur lg skr qh1 Z kloh lwlvq\$wf ohdu e| uhdglqj wkh ghvf ulswir qv li wkr vh yhuvlr qv r i edvk duh diihf whg/ lw z r xog eh d vdih ehwwr dvvxp h wkdwwkh| duh1Wkh uhohdvh gdwhy ir u p r vw r i wkh yhuvlr gv duh iur p Dxj xvw/ 5347/ z klf k z dv ehir uh wkh glvf r yhu| r i wkh Vkhowkr f n yxoghudelow 1

Edvk f dp h der xwlq  $4 < \frac{1}{2}$  r ulj lqdool z ulwhang el Euldq I r { ir u wkh J QX Sur mf wdv d iuhh uhsodf hp hqwir u wkh Xql{ Erxuqh Vkhoo1 Lo\$y SRVL[ frp soldqw/ dqg dovr lqf r usr udwhg ihdwxuhv iur p f vk/ nvk dqg vk1Lwlv vxvshf whg wkdw wkh qhz o qlvf r yhuhg yxoghudelow kdv ehhq wkhuh vlqf h wkh ehj lqqlqj 1Rwkhudf f r xqw sodf h wkh yxoghudelowl j r lqj edf n wr yhuvlr q 41461 Qr ghwkhohvv/ edvk lv qr z xs w yhuvlr q 71615/ vr wkh yxoghudelow kdv ehhq dur xqg ir uvr p h wlp h qr z 1

Edvlf dool/ wkh yxoghudelowly door zv d ixqf wir q wr eh h{ sr uwhg dv dq hqylur qp hqw ydulded wr dqr wkhu  $\frac{1}{2}$ lqvwdqf h ri edvk1 Wkdwixqf wrq fdq hdvloblqf oxqh p dof Ir xv fr gh1 Lq idf w e| wkh hqg ri Vhswhp ehu  $p$ r uh wkdq 418 p lootrq h{sorlw ri wkh yxoghudelowy z huh ehlqi wudf nhg 1 Wkr vh h{ sor lw udqi hg iur p GGr V dwaf nv wr 'f r p p dqq dqq f r qwr oghsor p hqw dwdf nv1

Lu\$v qr w gliilf xow wr ilqg d yhu| z lgh dvvr uwp hqwr i wrslf v glvf xvvlqj wkh Vkhoovkr f n yxoghudelowl/ p r uh ir up dool nar z q dv FYH05347095: 41 Wkh ehvwb dqq p r vwxqghuvwdqgded b glvf xvvlr q ri Vkhowkrfn L ir xqg z dv dw Z [lnlshgld1](http://en.wikipedia.org/wiki/Shellshock_%28software_bug%29) Dqr wkhu h{f hohqw glvf xvvlr q z dv ir xqq dwwr | kxqw r p 1 ] GQhwkdv

dovr sxedwkhg dq h{fhoot now [DT](http://www.zdnet.com/the-shellshock-faq-heres-what-you-need-to-know-7000034219/) der xwVkhoovkrfn1 Vr/L\$p qrwjrlqj wr jr lqwr dq lqQghswk glvfxvvlrq der xwkr z lwzr unv1 L f dqqr whyhq frp h for vh w gr lqj mxvwlf h wr wkh wr slf wkdwwkh h{f hohqwuhvr xuf hv L\$yh p haw r aha khuh kdyh ar ah/ dv z hoody door i wkh r wkhu wkr xvdqgv r i vlp lodu vlwhv gr lqj wkh vdp h wklqj 1

Kr z Vhulr xv Lv Vkhoovkr f nB

Li | r x z huh wr udwh yxoqhudelolwlhv r q d vf doh iur p r qh wr whq/ z lwk r qh ehlqj wkh or z hvw ohyho r i yxoghudelow dqg whq ehlqj wkh klj khvw p r vwvhyhuh yxoghudelow/ Vkhoovkrfn udwhy d 431 Lq idfw/ wkh

Qdwir gdo Yxoghudelowl Gdwdedvh/ vsr gvr uhg el wich GKV +Ghswiri Krp hodqg Vhf xulw, Qdwlr qdo F| ehu Vhf xulw| Glylvlr q dqg Qdwlr qdoLqvwlwxwh r i Vwdqgdugv dqg Whf kqr or j |/ udwhv wkh Vkhoovkr f n yxoqhudelowy d 431

Vkhoovkr f n Wp holqh

With wip holigh Iv Iqwhuhvwligj ehfdxvh lwvkrzv krz t xlf no| wkh r shq vr x uf h f r p p x qlw| udodhg wr il{ wkh Vkhowkrfn yxoghudelow hvi Ehorz lv d fraghqvhg wlp holqh wkdwklw wkh kljkolj kw1 \ r x f dq uhdg wkh hqwluh wip holqh [khuh1](http://www.dwheeler.com/essays/shellshock.html)

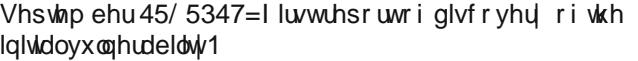

Vhswhp ehu57/5347=Qhz v r i wkh edvk yxoghudelow uhohdvhg wr wkh sxeolf 1

Vhswhp ehu57/5347=I luvwsdwfk riedvk lv ghhp hg lqf r p sohwh1

Vhswhp ehu 59/ 5347=Vhf r qg sdwfk riedvk lv dovr ghhp hg lqf r p sohwh1

Vhswhp ehu 5: / 5347= Riilf ldo sdwfk  $\overline{H}$ 16035:, lv uhohdvhg wkdwholp lqdwhv Vkhoovkr f n yxoqhudelowy1

Which dgglwigdo sdwikh z huh uhohdvhg ehwz hhq Vhswhp ehu5: / 5347 dqg Rf wr ehu8/ 53471I r up r vw xvhuv/ wkh 716035: sdwfk il{hg wkh lvvxh1 Wkh dgglw gdosdwikhy il{ dgglw gdosr vvlew yhf ww ir u h{sorlwdwr q1 Wkhvh yhfwr w w| slf dool uhsuhvhqw vshf ldof dvhv wkdwduh qr wf r p p r q wr wkh dyhudj h xvhu/ dqg wkdwduh hiihf wiyho| holp lqdwhg z lwk wkh 35: sdwfk1

#### Z kr Lv DwUlvnB

 $Z$  hoo/ navw der xw dq| r q h z kr $\frac{6}{10}$  vwloo uxqqlqj d yxoghudeoh  $\star$ asdwfkha, yhuvlra ri edvk f duulhy d f huwdlq ohyhor i ulvn1Dv d'uhj xodu xvhu | r xu ulvn lv

p lqlp do1Exwz k| f kdqf h lw/ hvshf ldo| z khq wkh ' il{( lv hdvlo r ewdlqdeoh dqg dydlodeohB Dv dq lqglylgxdo | r xu ulvn lv khlj kwhqhg e| wkh xvh r i xqwuxvwhg qhwz r unv/ h1j 1sxed fz lil kr wsr w1

Wh what p r v w d w uv h wh w kr vh uxqqlqj vhuyhuv 1 Wkh edvk yxoghudelow iv p r vwhdvloih { sor lwhg iur p wkr vh xvlqi FJ L vf ulsw wr odxqf k dqr wkhu lqvwdqf h ri edvk/frp sohwh z lwk p dolf lr xv ixqf wlr qv h{sruulag wr

Li | r x xvh vvk/ | r x duh dovr dwulvn1Do lwwdnhv lv vr p h kdf nhuor r nlqj ir udq r shq vvk sr uw/ dqg z khq lwilggv r gh r g | r xu v| vwhp / lw suhw | hdv| ir u wkh kdf nhu wr h{hf xwh p dolf lr xv f r p p dqqv wkdw z loo z uhfn kdyrf ra Ir xu yl ywhp diwhu h{hf xwlqi dq

Ehvlghv hohydwlqi sulylohj hv rq wkh diihfwhg v| vwhp v/ Vkhowkr f n f dq dqq kdv ehhq xvhq lq GGr V dwdf nv1 Wkhuh duh r wkhu sr whqwldo wkuhdw yhf wr uv dvvr fldwhg z lwk Vkhoovkr f n/dqg uhdglqj wkh dir uhp hqwlr qhq uhvr xuf hv z looilool r x lq r q wkr vh1

Wkdqnixon/ wkh whywwr vhh li | r xu yhwlr q r i edvk lv  $yx$ oghudeoh wr wkh wz r p r vwf r p p r q h{ sor lw lv suhw

I luvw'r shq d whup lqdovhvvlr q1Dwwkh f r p p dqq olqh/

wkh hqylur qp hqwyduldedny vwdf n1

Krz W WhooLi\rx\$th Yxoghudeoh

hohydwir q r i sulylohj hv1

vlp soh1

 $wsh$  whir or  $z$  lqi =

### Vkhoovkr f nhgB Pd| eh/ Pd| eh Qr w

hqy  $\{\mathcal{Q}^*, -\Rightarrow \in$  hf kr yxoqhudeoh\* edvk 0f %hf kr wkl v l v d whvw%

Li | rxu v| vwhp lv yxoghudeoh/ | rx z loo vhh wkh ir or z lqj r xwsxw=

yxoqhudeoh wkl v l v d whvw

 $\overline{u}$  | r x v | vwhp kdv ehhq sdwfkhq  $+n1$  / | r x \$yh nhsw  $| r x u v | v w p x s g dw q$ ,  $| r x z | w v h w w h r w z q j$ r xwsxw=

wkl v l v d whvw

Vxp p du|

Lw\$v dp d}lqj wkdwwklv yxoqhudelolw| kdv ehhq dur xqg lq edvk ir ur yhu 53 | hdw/ dqg vhf xulw h{ shuw kdyh qhyhu qr wlf hg r u uhdoll hg wkh sur eohp 1 Lw qr w hqwluho| f ohdukr z or qj kdf nhuv kdyh ehhq h{ sor lwiqj lw/ hlwkhu1Do wkdwf r p sxwhu vhf xulw| ir onv f dq gr dw wklv sr lqwlv vshf xodwh dqg z r qghu1

Rqh wklqj lv ir u f huwdlq= r qf h z r ug der xw wkh yxoghudelow f dp h r xw/ wkh kdf nhuv z huh t xlf n wr h{sorlw lw1 I runxqdwhol/ wkh wzr p r vw suhydohqw yxoghudelolulhy z huh il{hg lq d yhu| vkr uw ulp h1 Krzhyhu/ v| vwhp v uhp dlq+hq, yxoqhudeoh xqwlo wkh xsgdwhg2sdwfkhg yhwlrq ri edvk z dv lqvwdomg1Wkh  $i$ I{ +dq xsgdwhg edvk, z dv sr vwhg wr wkh SFOlqx{RV uhsr vlwr u| z lwklq d ihz gd| v1Wklv loxvwudwhv z k| lw \$v vr lp sr uwdqw wr uhj xoduo| dsso| xsgdwhv r q | r xu vl vwhp 1

Dowkr xj k  $\overline{Z}$  lqgr  $\overline{Z}$  v xvhuv z huhq $\sqrt[6]{w}$  gluhf wo $\overline{w}$  diihf whg +edvk gr hv qr wuxq qdwlyho| r q Z lqgr z v,/ dq| xvhu

<span id="page-14-0"></span>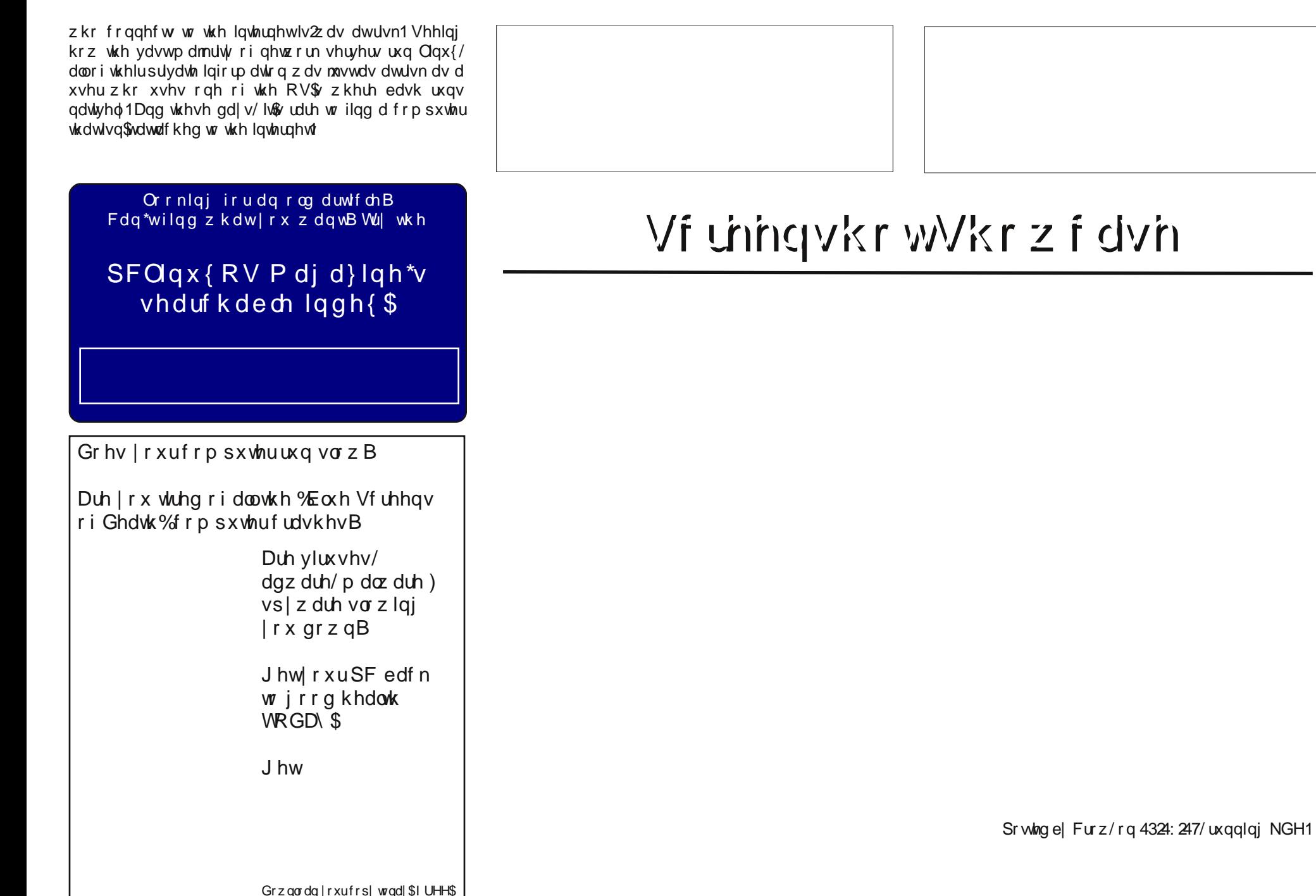

 $SFOiqx$ { $RVP$  did} $iqh$ 

# <span id="page-15-0"></span>SFOIqx{RV UhfIsh Frughu

### Fkhdwhu Nr uhdq Ehhi

lgi uhqlhqw

4 sr x q dodq j u x q q ehhi 427 0425 f xs eu z q vxj du  $42$  f xs vr | vdxf h 4 Vdednysrig vhydphrlo 6 for yhv i duof/plgfhg 425 wholes r g i uh vk j lgj hu p lgf hg 425 04 whdvsrrqfuxvkhg uhg shsshuv vdowdqg shsshu 4 exqf k j uhhq r qlr qv/ glf hg Rswirgv= Uhsodfh jurxgg ehhi zlwk hlwkhuwklgo volf hg f klf nhg r uehhi 1

Gluhf where  $qv =$ 

Khdwd ody h vnlothwryhu p hglxp khdw dag eurz a kdp exu huz lwk j dudf la wkh vhvdp h r Id

Gudla prvwri wkh idwdgg dgg eurza vxjdu'vrl vdxf h/j lqj hu vdowdqg shsshudqg uhg shsshu/1

Vlp p huir ud ihz p lgxwh w edngg wich indyr w 1

Vhuyh r yhu vwhdp hg uf h dqg wrs z lwk j uhhq r qlr qv1

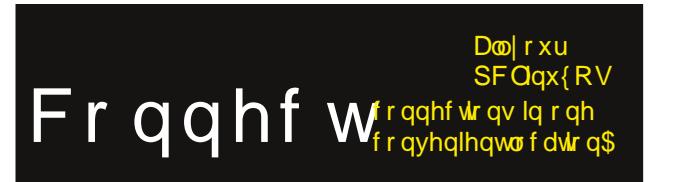

Vxssr uwSFOqx{RV\$J hw\r xuRiilf Ido SFOqx{RV Phuf kdqqlvh W gdl \$

### <span id="page-16-0"></span>**Inkscape Tutorial: How To Create Puzzle Pieces**

#### **by Khadis**

Do you like playing with puzzles? I do. What about making a puzzle and then challenging your friends to solve it? It might be fun and entertaining. So, in this tutorial, I would like to show you how to make simple puzzle pieces.

1. Open up your Inkscape and create a rectangle of any size and any color. Convert it into a path from **Path > Object to path** (**Shift + Ctrl + C**).

2. Create a circle (or an ellipse). You can make it any size and any color, but I recommend you to create a circle that is smaller than your rectangle. Duplicate the circle three times using **Ctrl + D** until you finally get four circles. In the illustration, I have a green rectangle and yellow circles without stroke.

3. Put one circle on the left part of the rectangle. You may place it randomly. This means you do not need to put the circle perfectly vertically "justified" to the rectangle. But please note, that if you want to make this puzzle playable, you may want to consider to "justify" the circle into "center on vertical axis". The same height of rectangle with the same puzzle's "hole" position will fit each other.

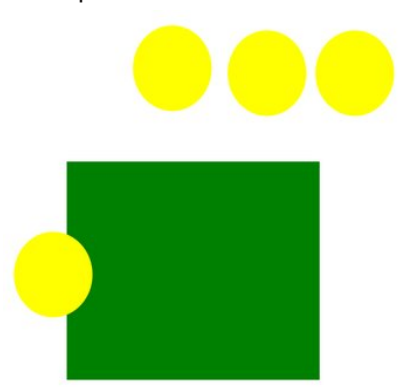

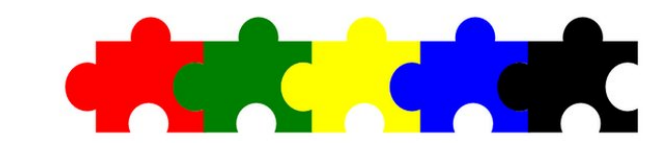

4. Do a "union" operation by selecting the circle, hold down your **Shift** button, then click on the rectangle. Press **Ctrl + +** or access the union function from the **Path > Union** menu.

5. Now, put the second circle on the right part of the rectangle. Place the circle so that its bigger part is inside of the rectangle.

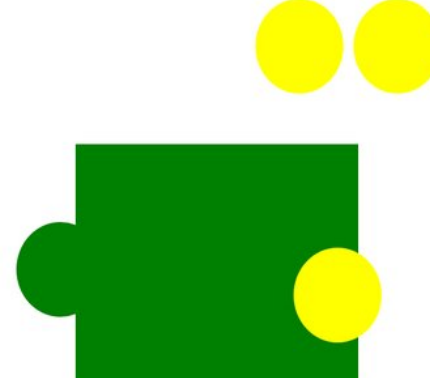

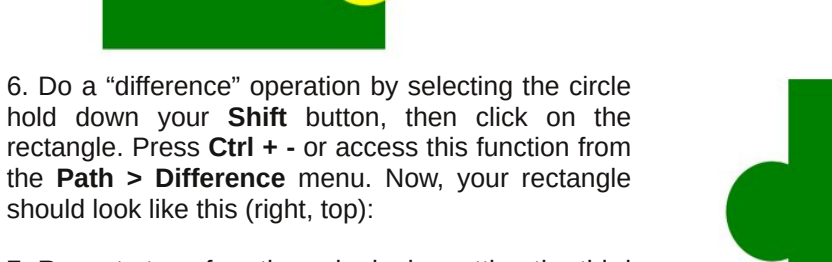

7. Repeat steps four through six, by putting the third and fourth circles on the top and bottom part of the rectangle. The final result may look like either of these (center and bottom right):

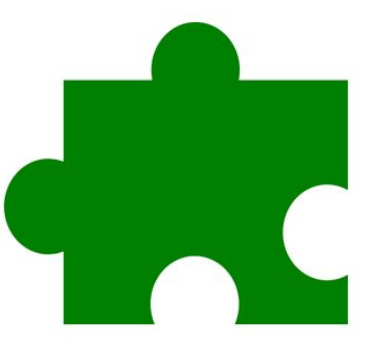

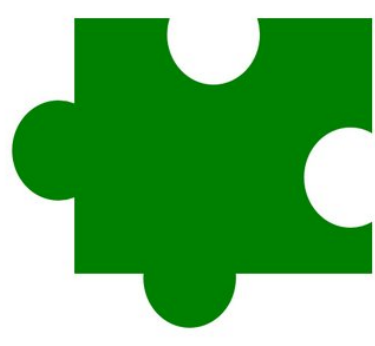

### $L$ qnvf dsh V w udd $\in$ Krz W Fuhdwh Sx } } on Slhf hv

;1Rifrxuvh/|rxfdqh{soruh.wkhzd||rxsodfh.wkh flufohv worsurgxfhfrrohuslhfhvrisx}}oh1

<1W jlyhd 'ilqdowrxfk(/|rxfdqfrqyhuwwkhsx}}oh lqw fxuyh dag pralil lwlqw vprrukhu vkdsh1\rx f da xvh Halwsdwk el ar ahv wro+5, dag xvh wkh dydlodeon prglillqj wrov ru prglil Irxu qrghv p dqxdoo 1

451 Ru | r x fdq gr wklv vlp soh wulfn = vhoh f wwkh ilww sx}} ο / dqg wkhq uhp r yh wkh uj kw kr ο τ γ qr gh v dqg thwing with fxuyha vigh law diodwight

> 471 Qrz/lwi | rxuw.uq/wrfuhdwh | rxurzq | rxuyhu  $r z q sx$ } on fundwir q1

431 Dv L p hqwlr qhg Iq vwhs wkuhh/wr p dnh wkhvh slhfhv ri sx}} oh sod| deoh/ | rx vkrxog fuhdwh wkh vdph 'glvwdqfh( ri flufohv sodfhphqw dqg iodw uhfwdgion 1 Exw li | rxu lp di lgdwlr giolhy ixuwkhu dgg Irx zdqwwr fundwn d fxuyng sx}} on/dv lq wkh vwhs qlqh deryh/wkhq | rx vkrxog wrwdool prgli| wkh rwkhu  $shf$ hvri $|rxusx\rangle$ } $\phi$ 1

441 Gxsolfdwh | rxufxuyhg sx}} oh slhfh/wkhq sodfh wich ghz slhfh for vh wor wich ilwwrght Krog wich Fwo exwagzkloh prylqj | rxuremlfwvr wkdwlwfdq pryh vudljkvi E xvlqj Hglwsdvk e qrghv wro + 5,/ dgmavwwkh vl}h ru hyhq wkh srvlwirq ri | rxu iluvw  $sx}$ }  $\phi$   $\forall$  kr $\phi$  dag sxiiha sdu $\theta$ 

461 Sxw wkhp 'v wtfn wr (hdfk rwkhu wkhq qr wkh 'gliihuhqfh(rshudwirq1\rxu vhfrqg sx}} on zloo eh uhp r yhq1 Gxs of dwn + F wo. G, wkh ilwwsx} } oh di dlq/ dag vufn ukh vhfrag rah w lw Jlyh ukhp aliihuhaw froruv—wrs/ujkw1

dqx{ir ugxp p lhvt uj

With Duh Qr Vwisig Txhwir qv

### <span id="page-18-0"></span>Vf unngvkr wykr z f dvn

Dydlodeoh Iq wkh ir oor z Iqj ghvnwrsv= NGH Q GH [ifh Rshqer{ Jqrph Hqoj kwhqp hqwh4:

Sr whg e| Gdadsdqh/r q 4326247/ uxqqlqj NGH1

 $SFOiqx$ { $RVP$  dj d} $iqh$ 

### <span id="page-19-0"></span>SFOIqx{RVIdpId PhpehuVsrwdjkw=MkqZb8:

dv wog w Vp Idnhe

Wkly prawk/zhihwww ohdua pruh der xw M kqZ b8: 1

 $Krz$  rog duh  $rxB$ 891

P dulha/ vlajdn ru z kdwB Vlai dn1

Fkloguhq/judqgfkloguhqB  $Qr<sub>1</sub>$ 

Uhwuhg ru zrunlqj dqg iru krz orqj dqg dw z kdwB Vwo z r uniqi viqf h  $4 < : 1$ 

Duh | rx kdqg| zlwk | rxu kdqgv dqg kdyh dq| kr eelhvB Delwikrph0exlowfrpsxwhuv1

Z kdwlv | r xuhqxf dwr q dyhdB  $Pr$  qhudwh $1$ 

Gr | r x dnh wr wdyholir f dp slqi B Qr whdo 1

Zkdwfdxvhg | rx w wd Olax{ dag mlg wklv ir uxp B

#### $\frac{4}{10}$ hh dw

#### $kws = 22$  z z 1sf dqx{r v 1f r p 2r uxp 2qgh{1sks2w slf/454 :95131kw o

L vwduwng xvlqj frpsxwhuv lq 4<;5 zlwk wkh Frpprgruh YLF 53 dqg F97/dqg od whu z lwk d F45; z lwk d elwxvlgj wkh FSP RV rg wkdwp df klgh1Ldovr

kdg d PV[ frp sxwhu+wkh 4vwPV RV,/dqg d dwwb elw od Whup | 4 v w f : + , 9 f r p s x whu z l wk P V OGR V 5 144 z l wk wkh Zrug Fdofvwdu dag GEdvh ra d juhha 2eodfn pralweutzlok with Khufxohy vlahr fdua.1

Divhu xvlqi  $PVZ$  lqgr z v 6144 dqg <82 $\div$ ; +VH, / Lglg p | iluvwwq zlwk Olax { zlwk Uha Kdw917 zlwk d vlp soh Z P dv wich ghvnwrs + Lkdg w vwduwlwzlwk wich vwduwl frppdgg,/ dgg xvlgj ghylfhv zlwk prxgwdgg xprxqwfrppdqqv1Ldovr wlhgdihz Vxvh lqvwdow +gr z RshqVxvh, 1

D elw od whu' L lqv wolong P dq gudnh : iurp d dqx{ frpsxwhu pdid}lgh/dgg xsgdwhg wr wich sdlg yhuvir qv odvhu +wkh Lqwhuqhwzdv vorz wkhq/zlwk 5;  $N2$ hf, 1

Leurnh zlwk Olqx{ ir ud ihz | hdw ir uZ lqgr z v 5333 daa IS xawo Rfwrehu 5337/ zkhq L vdz d SF Ogx{RV suhylhz 31 rg d w uu hqw vlwh z lwk wkh qylgld guyhu LVR1 Lexuqhg lwr qwr d f g dqg whvwhg wich OyhFG/ dag d elwodwhurg wich kag1 Wkh iluww lavwdo z dv z lwkr xwsu edip v/exwp hwd ihz lvvxhv z klf k z huh vr gyhg z luk suhylhz 31, # qh lvvxh z dv sod lqi p s6 iloh fruhfwo , 1

Z luk suhylhz 3k6/ Lglg ukh iluvwlqvudoozluk PlqlPh +Mxglrudgg Elj Gdgg| z huh uhdndvhg d elwodwhu 1 With undvrg zk| L xvhg Plglph zdv w orfdo}h SFO qx{RV lq wkh Gxwfk odqj xdj h1 Lwzdv ohvv zrun wkdg z lwk Mxglrudgg Elj Gdgg|1 Lwkhg z urwhd krz0 w rg wkh SFOgx{rgdgh iruxp 1 Lkdg w prglil wkh usp pdfur ildn dqg uhlqvwdood or wrisdfndjhv z kloh vhdufklqj zluk Nsdfndjh wr glvfryhu zklfk usp sdf ndj hv kdyh ar ildnv ir uwdavodwr a1

SF Qqx{RV 533: z dv dqq lv vwood eli klikolikwiru SFOgx{RV1 L lgvwdothg do whywigi lgywdow1 L wklgn 533: Iv vulco wich elj j hvw vxffhvv Iq SFOqx{RV klyw<sub>u</sub> \$

With I hdu 533< z dv d elwaliilf xav+vr p h xvhw dag ghyv ngrz z k|, / exwd sr vlwwh sr lgwz dv dggorf don +dq hdvl orfdoldwirq ihdwsuh,1 Krzhyhu/Lip vwloo xvlai SF Qax{RV la 5347 dv d xvhu dag whywhul L exlow d ghz uj zlwk wkh odwhyw Lgwho kdugzduh +Kdvz hoy dqg SF Oqx{RV 5347 gr hv ilqh r q lw

Wildgnv jr wr doo with ghyv/sdfndjhuv/whywhuv/ prghudww/SFOqx{RVPdjd}lqhFuhz1111

Dow ir up  $h=$ 

ElobUhl ar only dnd Wh wolu WkhGdue +LUF, Sigr f + Or f dol dwir g/ NGH7 dag OR p dadj hu

Q4SWW+LUF dqg whvwlqj, srvwkxprxvoj1 Mredn +Sdfndjhudgg Prghudwru, srvwkxprxvol1

 $Z$  r z 11144 | hdw j r hvidv $\$ 

SFOgx{RV I dpld Phpehu Vsrwoljkwlv dq h{foxvlyh/ prawkoj froxpajelj v plohne/indwaulaj SFO ax{RV in uxp phpehuv1Wklvfroxpqzloodoorz 'wkhuhwurixv(wrjhww ngrz rxu iruxp idplo phpehuv ehwolu/dag zloo jlyh wkr vh i hdw.uhq dq rssr uw.qlwl wr vkduh wkhlu SFOqx{RV worul zlwk wkhuhwuriwkh zrung1

Li | rx z r xog dnh wr eh ihdw.uhg lq SFOlqx{RV l dpld Phpehu Vsrwoj kw/sohdyh vhag d sulydwh phwdih wr voldnheig vkh SFQax{RViruxp h{suhwlailrxulavhuhwt

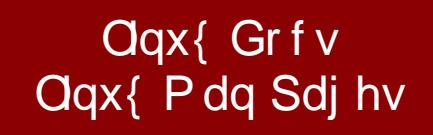

<span id="page-20-0"></span>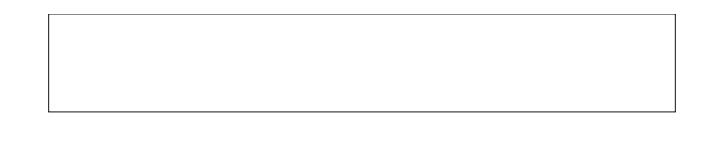

Olqx{ Wollqlqj Frxwhv) Fodvvhv

# Vf unngykr wykr z f dyn

### Gr qdwh W SF Olqx{RV

Frppxqlw Vxssruwhg1 Qr Elodr gdluhv2Plodr gdluhv1 Qr Frusrudwh Edfnlqj Rul xqglqj 1

Folfn khuh w p dnh d r qholip h gr qdvir q wkurxjk Jrrjdn Fkhfnrxwl

Ru'f of n r qh r i wkh dp r x q w gr z q ehor z w p dnh d p r qwkd/uhf xuulqj gr qdwlr q 1

Sr whg e| mj xwp hq/rq 43245247/ uxqqlqj NGH1

# **Game Zone: Blockstorm**

#### <span id="page-21-0"></span>**by daiashi**

#### **About The Game**

Blockstorm is a FPS game set in a world made of destructible blocks. The voxel nature of characters and maps and the ingame editor allows you to fully customize your game and quickly share your experience with other players. You are free to create your own maps and characters from scratch, or to customize existing ones. All maps and characters included in the game are made with the same tools that are available to the public. Weapons range from

precise rifles to heavy machine guns, or even explosives capable of destroying hiding places and creating tactical advantages. You can pick out your own load out, choosing between a set of weapons configured by the creator of the map. You can build everything in Blockstorm, and you can destroy it.

Blockstorm is available on Steam Early Access.

#### **Features Include**

- Destructible environment
- Game modes: Deathmatch. Team Deathmatch, Assault.
- Map Editor
- Characters Editor
- User created content can be shared with other players.

#### **System requirements:**

Fully updated PCLinuxOS and Steam

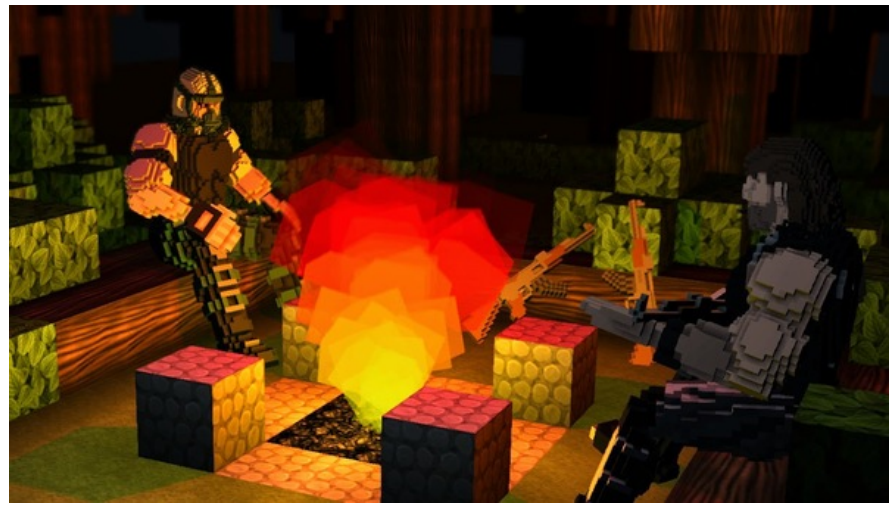

**Hardware:**

**Minimum:** OS: PCLinuxOS

Processor: Intel Core 2 Duo

Memory: 2 GB RAM

Graphics: Nvidia Geforce 8600M GT

Network: Broadband Internet connection

Hard Drive: 200 MB available space

**Additional Notes**: With the minimum configuration, disable dynamic shadows and effects

#### **Recommended:**

OS: PCLinuxOS

#### Processor: Intel Core i3

Memory: 4 GB RAM

Graphics: Nvidia Geforce GTX 550 ti

Network: Broadband Internet connection

Hard Drive: 512 MB available space

#### **About The Company**

GhostShark Games is a development studio founded in Rome by talented and experienced developers sharing their

passion for games. They gained a strong experience in game development, especially with Unity3D, both on desktop and on mobile platforms. We are currently developing our own IPs, but we also can provide game development services for hire.

#### **Some Gameplay Screenshots**

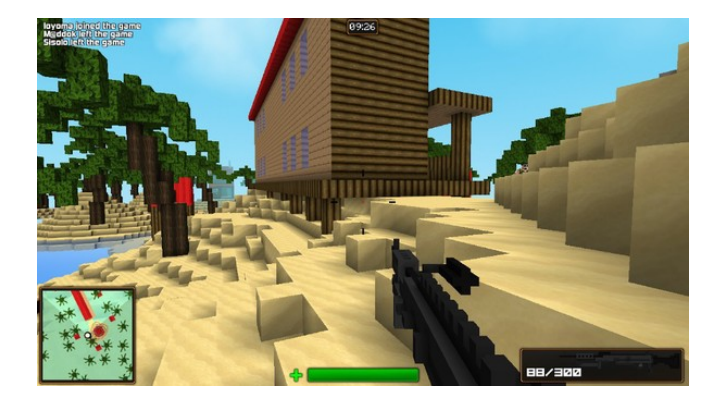

### $J$  dp h ]  $r$  qh= $E$  $\sigma$  f nvw  $\psi$

Lŵ hdvlhuwkdq Hop f 5 Lww honp hqwdo Lŵ di kw hdw dkhdg Lŵ dz lvh f kr lf h Lww Udglf doop VIpsoh **Lww** 111

dqx{ir ugxp p lhv1 uj

With Duh Qr Vwslg Txhwir qv

J hwkqj LwW Uxq

lqvwdoo Vwhdp +ii | r x gr q\$wkdyh lwlqvwdoong douhdg|,/ wkhq vwduwlwl\rx zloodhhg wr fundwh d qhz dffrxqwlli | rx gr qrwdobdg| kdyh rqh1Rqfh | rx kdyh Vwhdp xs dqg uxqqlqj/jr wr wkh vwruh wde1 Folfn rq wkh Olqx{ wde li | r x z lvk dqg vhdufk ir u wkh j dp h1Fdfn rq dqg grzqordg wkh ghpr1 Li | rx kdyh xsgdwhg | rxu v| vwhp / lqf oxglqj judsklf v gulyhuv/ | rx vkrxog ehjrrg wrjr1

kws=22/www.h1/whdpsrzhuhgffrp2dss2655343

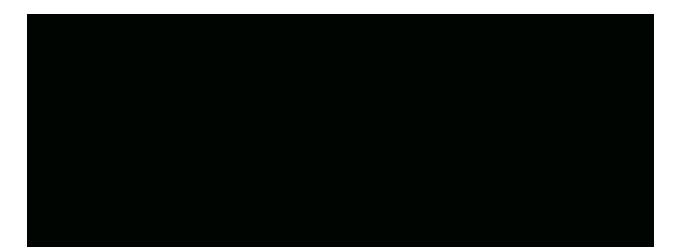

 $\overline{1}$   $\times$   $\overline{w}$   $\overline{P}$   $\overline{r}$   $\overline{q}$   $\overline{W}$   $\overline{11}$   $\overline{11}$   $\overline{11}$   $\overline{11}$   $\overline{11}$   $\overline{11}$   $\overline{11}$   $\overline{11}$   $\overline{11}$   $\overline{11}$   $\overline{11}$   $\overline{11}$   $\overline{11}$   $\overline{11}$   $\overline{11}$   $\overline{11}$   $\$ soxy wkh nlwfkhq viqn\$

SF Olqx{R V P dj d}lqh

### <span id="page-23-0"></span>JLPS We wruld a b D q %R x worRi and N and p h %Hiihf w

e| Phhp dz

L vdz wkly wxwruldod z kloh dir dag wkrxj kwlwzdy lgwhuhvwlgi 1\rxuilglvkhg surgxf wilyhv wkh hiihf wri | rxuvxemhf whp hu lqj iurp d skrwt1

lp di h ri d slf wath iudp h1 L grz gordghg d iudp hg sdlgwgi lpdih iurp Z Inlphgld Frpprgv dgg fxw wkh skrw rxw/dndylgj wkh iudph1\rxfdgdovrpdnh d slfw.uh judph xvlaj wkh phwkrajurp pl hdudhu www.udolg.lgnvfdsh1Qrz | rx duh undql1

Rshq | rxu skrw | q J LPS1 \rx fdq uhvl}h lww dssu { lp dwhd wkh v|} h | r x z dqwl r xuilqlvkhq lp di h w eh1 Xvlqj wkh odvvr wro/rxwolqh wkh reminfwlrx zdaww edairxwrilrxuskrw<sup>1</sup>la plah/lwlv wkh uha worfn la wich irchierxag1 L judeeha sduw ri wich vkdgrz/wr1

uhvl}lgj lighfhvvdu 1 Wklv pljkwehdjrrg wlph w vdvh Irxusurmhfwl

Vwhoora widwodlhu'folfn ra wich Shuvshfwlvhwrd wicha folfnrg | rxuslfw.uh1 Wkh shuvshfwlyh wro zloo fryhu lw zlwk j dgoahv1

\rx zdqwwr vwduwzlwk d skrwr rivrphwklgj wkdwlv prylqj wzdug | rx1 Vlqfh L z hqw w d sdudgh uhfhqwd/ Lkdyh vhyhudoskrwrv riwxfnv dag fdw wolnha jurp with jurg will runk lv | rx z loodovr ghhad da

> Z kloh wkdwlv vhohfwhg/folfn?FWUOA. F + Frsl,/exw ehir uh | r x s d v uh | w f uhd uh d q h z / wudq v s d uhq w od | h u dgg sdvwh lwwkhuh +?FWUOA. Y, 1 Dovr / f uhdwh d qhz od| hu iloohg zlwk doljkw juhl +ru  $z$  kd why huedfnjur x qg froru  $rx$ wklan pljkwornjrrg, dag vhag wkdwodlhuw wkherworp 1

Vhohfw | rxu od| hu zklfk frawdlav wkh ruj ladoskrwr/dag rshq wkh skrwr iudph judsklf1 Frsl dag sdywh wich skrw iudphrqw | rxuruilqdoskrw

Ldp jrlqj wr jude wkh ohiw vlgh ri p | skrwr dqg pryhlwig/pdnigi wkdwwighriwkhskrwrorrndnhlwiv idukhudzd| 1\rx plj kwkdyh w pryh lwdu xgg d elw w p dnh lworn omh | rx z dqwlw exwxqwlo | rx folfn Wodqvirup Iq wkh z Iggrz wkdwsrsv xs/ | rx z Ioo eh ded w p dalsxod wh lively link for muddy in the day glvfryhu | rx grq\$wdnh lw | rx fdq dozd| v xqgr lw +?FWUOA . 1,1 Grg\$wotwlwirrolrx hlukhulDvlrx pryh | rxu skrw/ | rx z loo vhh wkh lp dih lq lw ruj lądo srviwirą ehkiąg wich rąh | rx duh pryląj 1 Z kha Irx foffn Wudavirup / Iwzloo alvdsshdu +ah{w sdi h/wws dniw1

Fkhfn | rxu surmhfwfduhixoo| dv | rx pd| kdyh wr pryh | rxurxwri erxggv od| hud elwwr fryhuwkh ruj lądoskrwa riwkh vdph wkląj 1 Lkdą wapryh wkh worf n d elwwr fryhu wkh rwkhulp di h la wkh r ui ladd Lw plikwhyha eh ahfhvvdu w for ah edfniur xaa froruv

### J IPS Wew udd = Dq %Rxw Rid w khol udp h % Hiihf w

Wkh SFOqx{RV P di d}lgh

ryhu vrphwklqj wkdw | rx fdq\$wfryhu1 Li | rxu odvvr wrozdvrii dwdod | rx pljkwmxvwxvh wkh hudvhu wro + q r gh vsr wlg p lgh/ L hudvhg d elwri edf nj u x g L kdg vhohfwhge plvodnh wrpdnh wkh iurqwhqg riwkh wxfnornvprrwkhu1

Fundwig z lwk Vf dexv

\rxpljkwqhhgwrfurs|rxuskrwrli|rxpryhgwkh r qh diyhodu xqq yhu p xfk1Vdyh | r xuz r uv p hu h | rxu dayhov grzq dqq h{sruv| rxu su mhfww | rxu schihung i udskif v ir up dwif haw u w s.1

Wklv rqh +fhqwhu, zdv ixq/wrr/exwjlyhv d dwwb gliihuhqwhiihf w Lz hqww Prqxp hqwYdon| lq 5345 dqg wrn wkh ruj lqdoskrwr1 Lmavwp ryhg wkh urfnv dag wich jurxag rxwlgh wich iudph1

Lkdyh dovr vhhq vklv z dosdshu + uj kw/z klfk lv dovr lqwhuhvwlqj1 L grzqordghg lw iurp yhu ghyldgwduff r p 1 LSb vxth lwzdy p dgh Ig p xfk wkh vdp h p dqqhul Ghyldqwduw kdv vhyhudo vlp lodu ghvlj gv1

Ohw|rxulpdjlqdwlrqjr/dqgl\$pvxuh|rxfdqpdnh vrphuklqj zrqghux\$

- <span id="page-25-0"></span>41 Doowkh fr qwhqwr i Wkh SFOlqx{RV Pdjd}lqh duh r qo| ir uj hqhudo lqir up dwir q dqq2r uxvh. 1 Vxfk fr qwhqwr qr qr wfr qywlwxwh dqylfh dqg vkr xog qr weh uholhg xsr q lq p dnlqj +r u u hiudlqlqj iur p p dnlqj, dq| ghf lvlr q1Dq| vshf lilf dgylf h r uuhsolhv wr t xhulhv lq dq| sduwr i wkh p dj d}lqh lv2duh wkh shuvr q r slqlr q r i vxf k h{shuw2fr qvxowdqw2shuvr qv dqg duh qr wvxevf ulehg wr e| Wkh SFOqx{RV Pdj d}lqh1
- 51 Wkh lqir up dwir q lq Wkh SFOlqx{RV Pdj d}lqh lv sur ylghg r q dq %DV LV%edvlv/dqg dooz duudqwlhv/h{suhvvhg rulp solhg ridq nlqg/ uhj duglqj dq| p dwhushuwdlqlqj wr dq| lqir up dwlr q/ dgylf h r uuhsolhv duh glvf odlp hg dqg h{f  $\alpha$ ghg1
- 61 Wkh SFOlqx{RV Pdj d}lqh dqg lw dvvr f ldwhv vkdoo qr weh oldeoh/ dwdq| wlp h/ ir ugdp dj hv +lqf oxglqj / exwqr wolp lwhg wr / z lwkr xw olp lwdwlr q/ gdp dj hv r i dq| nlqg, dulvlqj lq f r qwudf w/ ur wr u r wkhuz lvh/iur p wkh xvh r i r ulqdelowl wr xvh wkh p dj d}lqh/ r udq| r i lw fr qwhqw/ r uiur p dq| df wlr q wdnhq +r u u hiudlqhg iur p ehlqj wdnhq, dv d uhvxowr i xvlqj wkh p djd}lqh rudq| vxfk frqwhqwru ir udq| idloxuh r i shuir up dqf h/huur u/ r p lvvlr q/ lqwhuuxswlr q/ ghohwlr q/ ghihf w/ ghod| lq r shudwlr q r uwudqvp lvvlr q/ f r p sxwhu yluxv/frpp xqlfdwlr qv olqh idloxuh/ wkhiwr u ghvwuxf wlr q ru xqdxwkr ul} hg df f hvv wr/dowhudwlr q r i/ r uxvh r i lqir up dwir q f r qwdlqhg r q wkh p dj d}lqh1
- 71 Qr uhsuhvhqwdwir qv/ z duudqwihv r uj xdudqwihv z kdwr hyhuduh p dgh dv wr wkh df f xudf | / dght xdf | / uholdelow| / f r p sohwhqhvv/ vxlwdelolw|/rudssolfdelolw| riwkh lqirup dwlrq wr d sduwlf xodu vlw.dwir q1Doowdghp dunv duh wkh sur shuw r i wkhluuhvshf wiyh r z qhuv1
- 81 Fhuwdlq olgnv r q wkh p dj d}lgh ohdg wr uhvrxuf hv or f dwhg r q vhuyhuv p dlqwdlqhg e| wklug sduwlhv r yhuz kr p Wkh SFOlqx{ RV Pdj d}lqh kdv qr fr qwur or uf r qqhf wlr q/ exvlqhvv r ur wkhuz lvh1 With vlwh v duh h{ whuqdowr With SFOlqx { RV P dj d}lqh dqg e| ylvlwlqj wkhvh/ | r x duh gr lqj vr r i | r xur z q df f r ug dqg dvvxp h doouhvsr qvleidwydqg ddeldwy ir uvxf k df wir q1

PdwhuldoVxep lwhg e| Xvhuv

 $D$  p dmulw| r i vhf wlr qv lq wkh p dj d}lqh f r qwdlq p dwhuldov vxep lwwhg e| xvhuv1Wkh SFOlqx{RV Pdj d}lqh df f hsw qr uhvsr qvlelow ir uwkh fr qwhqw/ dff xudf |/fr qir up lw| wr dssolf deoh odz v ri vxfk p dwhuldo1

Hqwuh Dj uhhp hqw

With whup v f r qvwlwxwh with hqwluh djuhhp hqwehwz hhq with sduwlhv z lwk uhvshf www wkh vxemhf wp dwhukhuhr i dqg vxshuvhghv dqg uhsodf hv doo sulr ur uf r qwhp sr udqhr xv xqghuvwdqglqj v r udj uhhp hqw/z ulwwhq r u r udo/ uhj duglqj vxf k vxemhf wp dwhu1

Z [khuh-](http://forum.fossconvergence.org/index.php) EVG ) Olqx{ Fr qyhuj h

### $V$ f unngvkr w $V$ kr z f dvn

# <span id="page-26-0"></span>SFOIqx{RV Sx}} chg Sduwwr qv

 $\epsilon$ 

VXGRNX UXCHV=Withuh Iv rgol rgh yddig vroxwirg wr hdfk Vxgrnx sx}} oh 1 Wkh rqq zd| wkh sx}} oh fdq eh frqvlghuhg vroyhg fruhfwol v z kha doo; 4 er {hv frqwdlq qxp ehuv dag wich rwkhu Vxgrnx uxdhv kdyh ehhq ir or z hq1 Z kha | r x vwduwd j dp h r i V x gr n x / v r p h e or f n v z loo eh suhiloo ha

iru | rx1 \rx fdqqrwfkdqjhwkhvhqxpehwlqwkhfrxwhriwkh i dp h1

Hdfk froxp q p xvwfrqwdlq dooriwkh qxpehuv 4 wkurxjk  $\lt$  dqg qr wzr qxp ehw lq wkh vdph froxp q rid Vxgrnx  $sx$ }} oh fdq eh wkh vdp h1 Hdfk uz pxvwfrqwdlq doori wkh qxpehuv 4 wkurxjk  $\lt d$  dqg qr wzr qxp ehuv lq wkh vdp h urz rid Vxgrnx  $sx$ } on f dq eh wkh vdp h1

Hdfk eorfn p xvwfr qwdlq dooriwkh qxp ehuv 4 wkurxjk < dag qr wzr gxpehuv lq wkh vdpheorfnrid Vxgrnx sx}} oh fdq eh wkh vdp h1

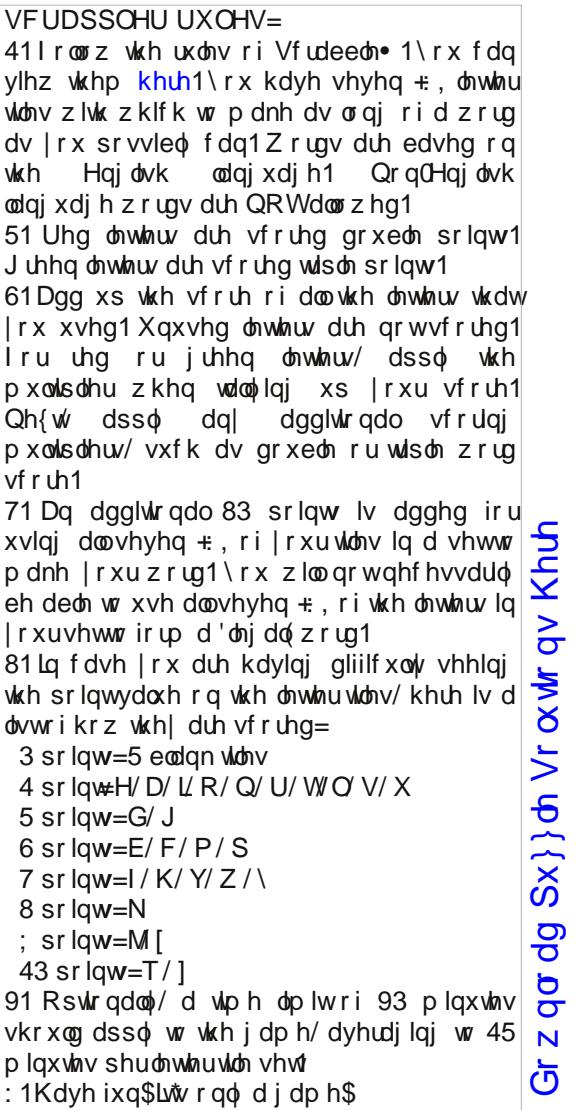

Sr vvled vf r uh 567/ dyhudj h vf r uh 4971

### $SFOqx$  { RV Fur vvz r ug  $Sx$ } }  $dh = Qr$  y h p e h u 5347  $Dx$  wx  $p$  q

41 Qxw

51 Idoofroruv

61 Hf ds vh p dnh v lworrn uhg

71 Khosvnhhs | rxzdup rxwlgh

81 Qlf h/ p hdw vwhz Odnh p hdo

91 Kdgg z dup hu

: 1 D wdvw wrdvwww sshu

; 1 Uhp dlqv ri wkh frug kduyhvw

<1 Z dup / fkrfrodwh| gulgn

431Lf h f y vwdov r q hyhy wklqj

441Kdoorzhhqfrvw.ph

451 Sif nigj doowkh fursv

461 P dsoh whh v sur gxf w

471 Volnh r gh w d irrvedooj dp h w vvol z dup

481 Ghvvhuw

491 Vf du kr dgd

4: 1 Kr dgd| wr dssuhfldwh z kdw| r x kdyh

Gr z q  $\sigma$  dg  $Sx$ }  $\sigma$  Vr  $\alpha$  wr  $\sigma$  Khuh  $SFOQX$ { $RVP$  did} $Q$ h

# DxwxpqZrugIlqq

Y R L V | D P D | P H K | X U E M O N J H L S Q L N S P X S NNTTI P | Y S S V P H I O D Y D Q \ Q H | O L L G O O E [ V T G R J R N L S T U U W R H F R R F V H H N Q W E \ J F \ F \ Y T | F N V G V O H D W K D Q N V J L Y L Q J S D H O HIININHPN [ R S ] GOYRL Z L V V R \ H S Q L Z X K Y H J Y G P M F Q Y N F S L T F Z Q X F H E Z D L N P | X \ V N O D W V Q U R F Q P H S F F E V D L D L X V P \ H I F Y \ WRF J MF F F L T V I L R G S U T X X D N | W X F I N S Y U Y E | L J W M Z O P L N D D H N N | E Y K O X T | T M I Y I H X U G Z E D R Q P J O L F J F J M R O H X J H J H U NSHV\DPSVIRSLRGUVWDLX\OWUY | XP\ Y X V F H V E E M G Z F W D R K Z I I S S [ R T W H Y J I [ WF H V WN W V R U I O R Z I J P M U F S V O P W \ K I E H [ G P I U U Q D J K S P D F Z X H Y M D V O W D J Y F O S O \ T D J I M L X Z V X I \ X W Q T J [ M X T H Z D P [ X V L QJJPRDYKG [ WJ | F WRR MD Y H N ME T R U G Z R L T O T L L O L V I F X M E Q X K Y M E R E K I X \ G ] W X | OOK H \ K O K W S | Q F Q T P J R W S K D D V W [ U F V I L D I Y R D | Q G D D \ W P Z R Q L Q | U O H O F W \ R [ UDE | [ Z L S E F R H WH V U Z V O E E ] O K J S F H X F | G W K E O X | T \ L U Z Q D H \ F F H O S R F J Z Y X U | Y L R Y D E H Y Y K I U T V ] R K H Q F D [ Z Z G R J U H W [ P R R Q K F W M [ [ T E H R ] E F F P Q Y H L S L ] X V L Z W I H Z Z I P Z M | K D Z P T O [ G I N L H F J [ U H U G M J \ M F O I S E M H J I K N G K \ S H H D Q V X [ Y L W K E R D N X T X Z R S H I J G ] I H K Z W W S I J Z U W F R O UKXDRHRZEVRXZFZPZT | LVVZDD | OVYJ X F Z Y G V I K I M E W V Y W U D T T D Y E D K F K L O L M G V \ Q F [ N Z U I L U N ] K M J \ Q P F K G R E S O K L Q V T X D V K X H G | E J T J G K J J K M D E E Y U X F R | K

Dsson Exwau Dxwp q Chdyhv Ecdnhw **Fkld** Frug Vudonv I rrwedood dp hv I ur vw J o yhv Kdo zhhq Kduyhvw KrwFrfrd Pdsoh Vluxs Prrg Sxp snlq Slh Ur dvwng Fkhvwgxw Vf duhf ur z Vslf hg Flghu Vt xdvk Vz hdwkluw Wkdgnvj lylgi

Gr z go dg  $Sx$ } on  $Vr$   $\alpha$  wr gv Khuh

### **More Screenshot Showcase**

<span id="page-29-0"></span>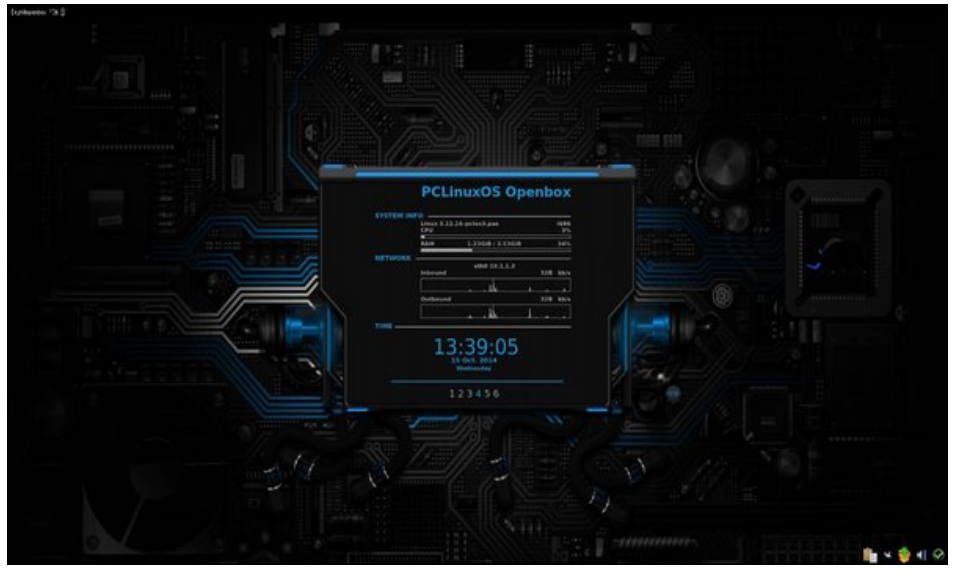

*Posted by Taco.22, on 10/24/14, running Openbox.*

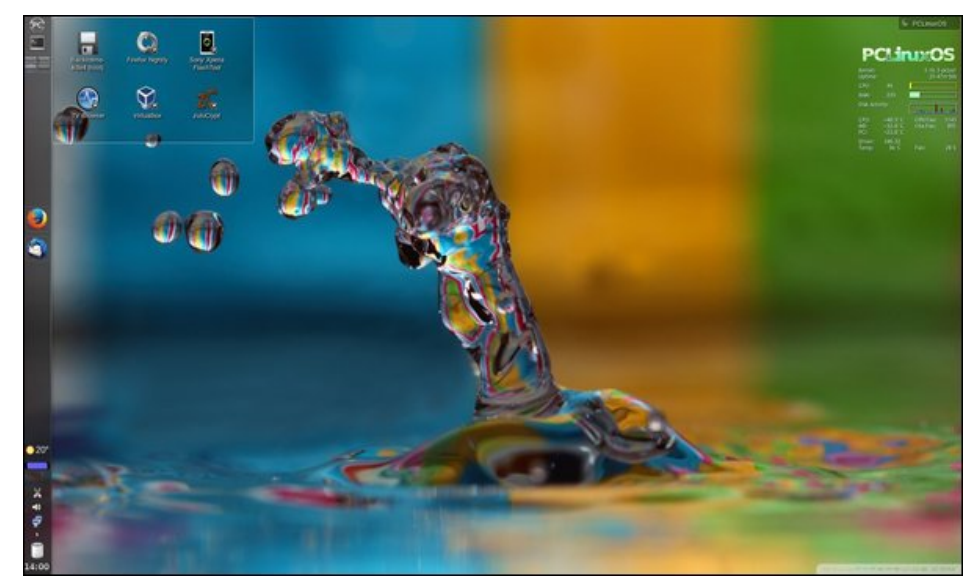

*Posted by tbschommer, on 10/3/14, running KDE.*

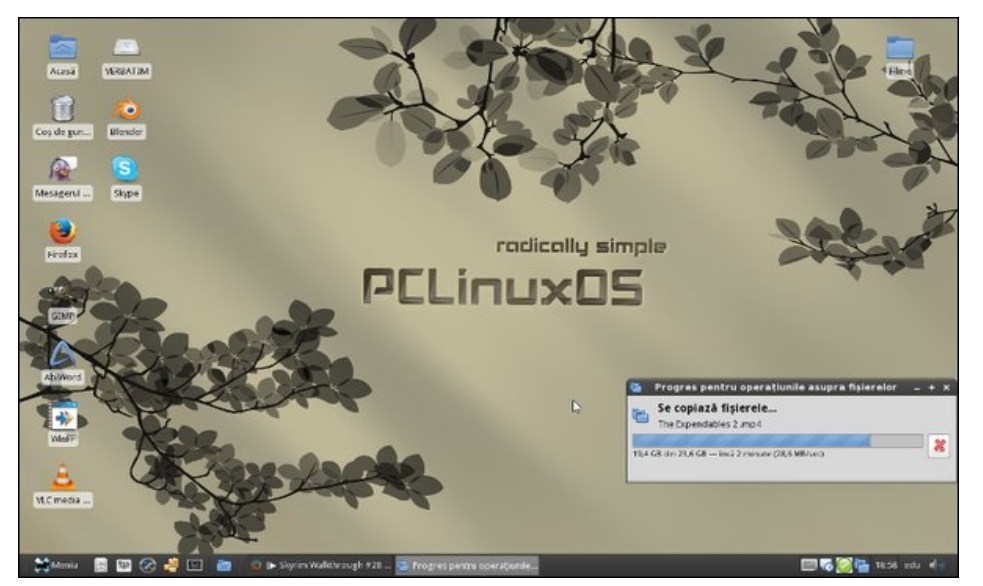

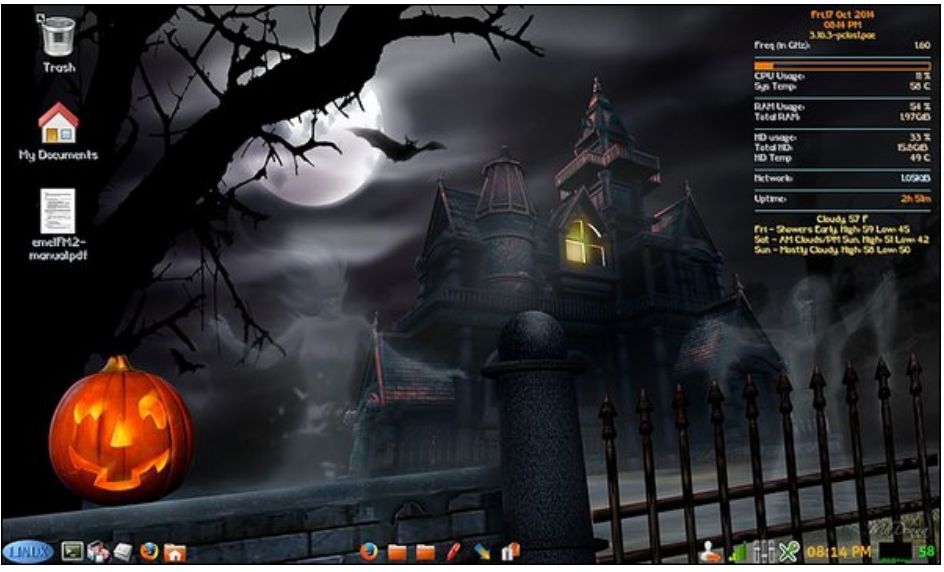

*Posted by OrionH, on 10/21/14, running Xfce. Posted by Yankee, on 10/17/14, running LXDE.*